# **ENOPPY**

*Release 0.1.1*

**Thieu**

**Dec 18, 2023**

## **INTRODUCTION:**

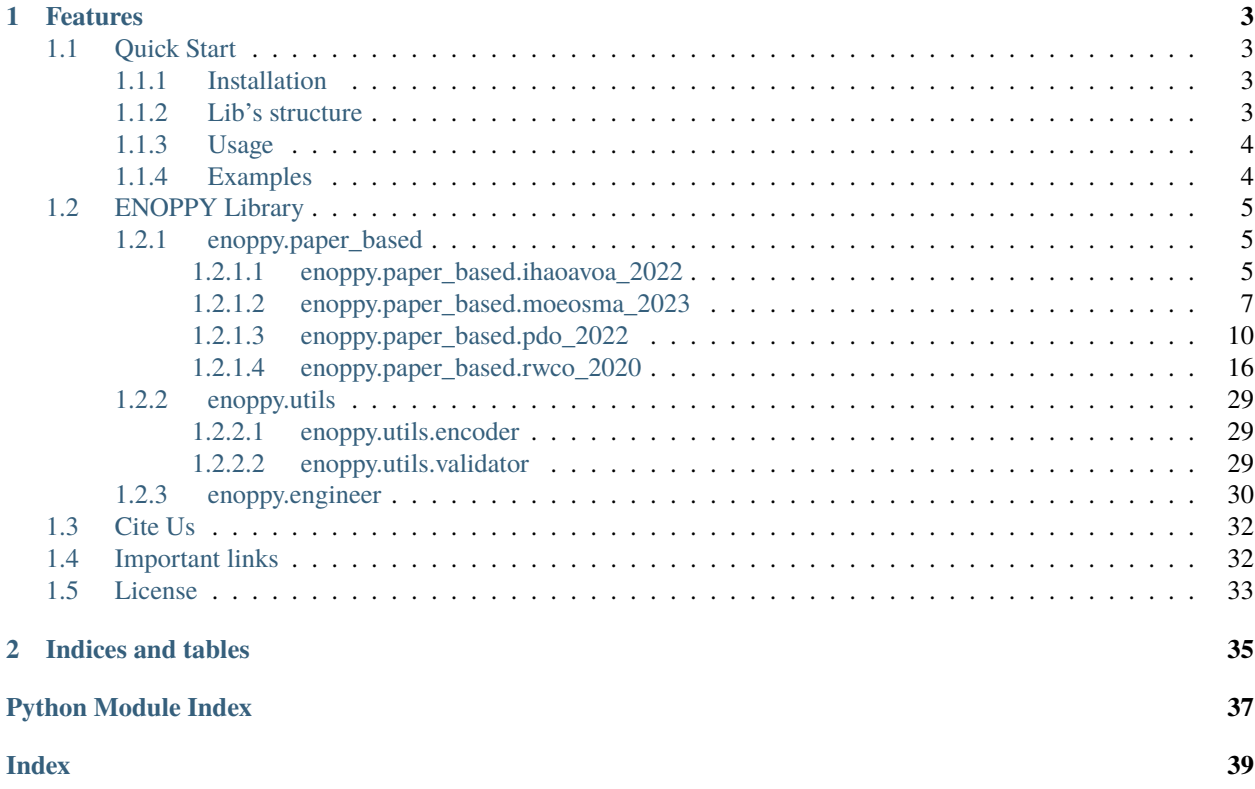

ENOPPY (ENgineering Optimization Problems in PYthon) is the largest python library for real-world engineering optimization problems. Contains all real-world engineering problems from CEC competitions and research papers.

- **Free software:** GNU General Public License (GPL) V3 license
- **Total problems**: > 50 problems
- **Documentation:** <https://enoppy.readthedocs.io/en/latest/>
- **Python versions:** 3.7.x, 3.8.x, 3.9.x, 3.10.x, 3.11.x
- **Dependencies:** numpy, scipy

### **CHAPTER**

### **ONE**

### **FEATURES**

- <span id="page-6-0"></span>• Our library provides all state-of-the-art engineering optimization problems.
- We have implemented all problems using Numpy to increase the speed of the algorithms.

## <span id="page-6-1"></span>**1.1 Quick Start**

### <span id="page-6-2"></span>**1.1.1 Installation**

• Install the [current PyPI release:](https://pypi.python.org/pypi/enoppy/)

\$ pip install enoppy==0.1.1

• Install directly from source code:

```
$ git clone https://github.com/thieu1995/enoppy.git
$ cd enoppy
$ python setup.py install
```
### <span id="page-6-3"></span>**1.1.2 Lib's structure**

Current's structure:

```
docs
examples
enoppy
   paper_based
     pdo_2022.py
     rwco_2020.py
  problem_based
      chemical.py
     mechanism.py
  utils
      validator.py
      visualize.py
   \_init.py
   engineer.py
README.md
setup.py
```
### <span id="page-7-0"></span>**1.1.3 Usage**

After installation, you can import ENOPPY as any other Python module:

```
$ python
>>> import enoppy
>>> enoppy.__version__
```
Let's go through some examples.

### <span id="page-7-1"></span>**1.1.4 Examples**

How to get the problem and use it:

```
from enoppy.paper_based.moeosma_2023 import SpeedReducerProblem
# SRP = SpeedReducerProblem
# SP = SpringProblem
# HTBP = HydrostaticThrustBearingProblem
# VPP = VibratingPlatformProblem
# CSP = CarSideImpactProblem
# WRMP = WaterResourceManagementProblem
# BCP = BulkCarriersProblem
# MPBPP = MultiProductBatchPlantProblem
srp_prob = SpeedReducerProblem()
print("Lower bound for this problem: ", srp_prob.lb)
print("Upper bound for this problem: ", srp_prob.ub)
x0 = srp_prob.create_solution()
print("Get the objective values of x0: ", srp_prob.get_objs(x0))
print("Get the constraint values of x0: ", srp_prob.get_cons(x0))
print("Evaluate with default penalty function: ", srp_prob.evaluate(x0))
```
Design my own penalty function:

```
import numpy as np
from enoppy.paper_based.moeosma_2023 import HTBP
# HTBP = HydrostaticThrustBearingProblem
def penalty_func(list_objectives, list_constraints):
   list_constraints[list_constraints \langle 0 \rangle = 0return np.sum(list_objectives) + 1e5 * np.sum(list_constraints**2)
htbp\_prob = HTBP(f\_penalty=penalty\_func)print("Lower bound for this problem: ", htbp_prob.lb)
print("Upper bound for this problem: ", htbp_prob.ub)
x0 = htbp\_prob.create\_solution()print("Get the objective values of x0: ", htbp_prob.get_objs(x0))
print("Get the constraint values of x0: ", htbp_prob.get_cons(x0))
print("Evaluate with default penalty function: ", htbp_prob.evaluate(x0))
```
For more usage examples please look at [examples](/examples) folder.

## <span id="page-8-5"></span><span id="page-8-0"></span>**1.2 ENOPPY Library**

### <span id="page-8-1"></span>**1.2.1 enoppy.paper\_based**

#### <span id="page-8-2"></span>**1.2.1.1 enoppy.paper\_based.ihaoavoa\_2022**

#### enoppy.paper\_based.ihaoavoa\_2022.CBP

alias of [enoppy.paper\\_based.ihaoavoa\\_2022.CantileverBeamProblem](#page-8-3)

<span id="page-8-3"></span>class enoppy.paper\_based.ihaoavoa\_2022.CantileverBeamProblem(*f\_penalty=None*) Bases: [enoppy.engineer.Engineer](#page-33-1)

 $x = [x1, x2, x3, x4, x5]$ 

#### evaluate(*x*)

Evaluation of the benchmark function.

**Parameters x** (np.ndarray, list, tuple) – The candidate vector for evaluating the benchmark problem. Must have  $len(x) == self.n\_dims$ .

**Returns val** – the evaluated benchmark function

**Return type** float

#### get\_cons(*x*)

Compute the values of the constraint functions for a given set of input values.

#### get\_objs(*x*)

Compute the values of the objective functions for a given set of input values.

#### name = 'Cantilever beam design problem'

#### enoppy.paper\_based.ihaoavoa\_2022.REBP

alias of [enoppy.paper\\_based.ihaoavoa\\_2022.RollingElementBearingProblem](#page-8-4)

<span id="page-8-4"></span>class enoppy.paper\_based.ihaoavoa\_2022.RollingElementBearingProblem(*f\_penalty=None*) Bases: [enoppy.engineer.Engineer](#page-33-1)

 $x = [x1, x2, x3, x4, x5, x6, x7, x8, x9, x10] = [Dm, Db, Z, fi, f0, Kdmin, Kdmax, theta, e, C]$ 

#### amend\_position(*x*, *lb=None*, *ub=None*)

Amend position to fit the format of the problem

**Parameters x** (np.ndarray) – The current position (solution)

#### evaluate(*x*)

Evaluation of the benchmark function.

**Parameters x** (np.ndarray, list, tuple) – The candidate vector for evaluating the benchmark problem. Must have  $len(x) == self.n\_dims$ .

**Returns val** – the evaluated benchmark function

**Return type** float

#### get\_cons(*x*)

Compute the values of the constraint functions for a given set of input values.

#### get\_objs(*x*)

Compute the values of the objective functions for a given set of input values.

name = 'Rolling element bearing design problem'

#### <span id="page-9-3"></span>enoppy.paper\_based.ihaoavoa\_2022.SRP

alias of [enoppy.paper\\_based.ihaoavoa\\_2022.SpeedReducerProblem](#page-9-0)

<span id="page-9-0"></span>class enoppy.paper\_based.ihaoavoa\_2022.SpeedReducerProblem(*f\_penalty=None*) Bases: [enoppy.engineer.Engineer](#page-33-1)

 $x = [x1, x2, x3, x4, x5, x6, x7]$ 

Ref: <https://www.hindawi.com/journals/mpe/2013/419043/>

#### evaluate(*x*)

Evaluation of the benchmark function.

**Parameters x** (np.ndarray, list, tuple) – The candidate vector for evaluating the benchmark problem. Must have  $len(x) == self.n\_dims$ .

**Returns val** – the evaluated benchmark function

**Return type** float

#### get\_cons(*x*)

Compute the values of the constraint functions for a given set of input values.

#### get\_objs(*x*)

Compute the values of the objective functions for a given set of input values.

#### name = 'Speed reducer design problem'

#### enoppy.paper\_based.ihaoavoa\_2022.TCSP

alias of [enoppy.paper\\_based.ihaoavoa\\_2022.TensionCompressionSpringProblem](#page-9-1)

<span id="page-9-1"></span>class enoppy.paper\_based.ihaoavoa\_2022.TensionCompressionSpringProblem(*f\_penalty=None*) Bases: [enoppy.engineer.Engineer](#page-33-1)

 $x = [x1, x2, x3] = [d, D, N]$ 

#### evaluate(*x*)

Evaluation of the benchmark function.

**Parameters x** (np.ndarray, list, tuple) – The candidate vector for evaluating the benchmark problem. Must have  $len(x) == self.n\_dims$ .

**Returns val** – the evaluated benchmark function

#### **Return type** float

#### get\_cons(*x*)

Compute the values of the constraint functions for a given set of input values.

#### get\_objs(*x*)

Compute the values of the objective functions for a given set of input values.

#### name = 'Tension/compression spring design problem'

#### enoppy.paper\_based.ihaoavoa\_2022.WBP

alias of [enoppy.paper\\_based.ihaoavoa\\_2022.WeldedBeamProblem](#page-9-2)

#### <span id="page-9-2"></span>class enoppy.paper\_based.ihaoavoa\_2022.WeldedBeamProblem(*f\_penalty=None*) Bases: [enoppy.engineer.Engineer](#page-33-1)

 $x = [x1, x2, x3, x4] = [h, l, t, b]$ 

#### evaluate(*x*)

Evaluation of the benchmark function.

<span id="page-10-3"></span>**Parameters x** (np.ndarray, list, tuple) – The candidate vector for evaluating the benchmark problem. Must have  $len(x) == self.n\_dims$ .

**Returns val** – the evaluated benchmark function

**Return type** float

get\_cons(*x*)

Compute the values of the constraint functions for a given set of input values.

get\_objs(*x*)

Compute the values of the objective functions for a given set of input values.

name = 'Welded beam design problem'

#### <span id="page-10-0"></span>**1.2.1.2 enoppy.paper\_based.moeosma\_2023**

#### enoppy.paper\_based.moeosma\_2023.BCP

alias of [enoppy.paper\\_based.moeosma\\_2023.BulkCarriersProblem](#page-10-1)

#### <span id="page-10-1"></span>class enoppy.paper\_based.moeosma\_2023.BulkCarriersProblem(*f\_penalty=None*) Bases: [enoppy.engineer.Engineer](#page-33-1)

 $x = [L, B, D, T, Vk, CB] = [x1, x2, x3, x4, x5, x6]$ 

Original Ref:

#### evaluate(*x*)

Evaluation of the benchmark function.

**Parameters x** (np.ndarray, list, tuple) – The candidate vector for evaluating the benchmark problem. Must have  $len(x) == self.n\_dims$ .

**Returns val** – the evaluated benchmark function

**Return type** float

#### get\_cons(*x*)

Compute the values of the constraint functions for a given set of input values.

#### get\_objs(*x*)

Compute the values of the objective functions for a given set of input values.

#### name = 'Bulk carriers design problem'

#### enoppy.paper\_based.moeosma\_2023.CSP

alias of [enoppy.paper\\_based.moeosma\\_2023.CarSideImpactProblem](#page-10-2)

<span id="page-10-2"></span>class enoppy.paper\_based.moeosma\_2023.CarSideImpactProblem(*f\_penalty=None*) Bases: [enoppy.engineer.Engineer](#page-33-1)

 $x = [x1, x2, x3, x4, x5, x6, x7]$ 

Original Ref:

#### evaluate(*x*)

Evaluation of the benchmark function.

**Parameters x** (np.ndarray, list, tuple) – The candidate vector for evaluating the benchmark problem. Must have  $len(x) == self.n\_dims$ .

**Returns val** – the evaluated benchmark function

**Return type** float

#### <span id="page-11-2"></span>get\_cons(*x*)

Compute the values of the constraint functions for a given set of input values.

#### get\_objs(*x*)

Compute the values of the objective functions for a given set of input values.

#### name = 'Car side impact design problem'

#### enoppy.paper\_based.moeosma\_2023.HTBP

alias of [enoppy.paper\\_based.moeosma\\_2023.HydrostaticThrustBearingProblem](#page-11-0)

#### <span id="page-11-0"></span>class enoppy.paper\_based.moeosma\_2023.HydrostaticThrustBearingProblem(*f\_penalty=None*) Bases: [enoppy.engineer.Engineer](#page-33-1)

 $x = [x1, x2, x3, x4] = [R, R0, mu, Q]$ 

#### evaluate(*x*)

Evaluation of the benchmark function.

**Parameters x** (np.ndarray, list, tuple) – The candidate vector for evaluating the benchmark problem. Must have  $len(x) == self.n\_dims$ .

**Returns val** – the evaluated benchmark function

**Return type** float

#### get\_cons(*x*)

Compute the values of the constraint functions for a given set of input values.

#### get\_objs(*x*)

Compute the values of the objective functions for a given set of input values.

#### name = 'Hydrostatic thrust bearing design problem'

#### enoppy.paper\_based.moeosma\_2023.MPBPP

alias of [enoppy.paper\\_based.moeosma\\_2023.MultiProductBatchPlantProblem](#page-11-1)

#### <span id="page-11-1"></span>class enoppy.paper\_based.moeosma\_2023.MultiProductBatchPlantProblem(*f\_penalty=None*) Bases: [enoppy.engineer.Engineer](#page-33-1)

 $x = [N1, N2, N3, V1, V2, V3, T11, T12, B1, B2] = [x1, x2, x3, x4, x5, x6, x7, x8, x9, x10]$ 

Original Ref:

amend\_position(*x*, *lb=None*, *ub=None*)

Amend position to fit the format of the problem

**Parameters x** (np.ndarray) – The current position (solution)

#### evaluate(*x*)

Evaluation of the benchmark function.

**Parameters x** (np.ndarray, list, tuple) – The candidate vector for evaluating the benchmark problem. Must have  $len(x) == self.n\_dims$ .

**Returns val** – the evaluated benchmark function

#### **Return type** float

#### get\_cons(*x*)

Compute the values of the constraint functions for a given set of input values.

#### get\_objs(*x*)

Compute the values of the objective functions for a given set of input values.

#### name = 'Multi-product batch plant problem'

<span id="page-12-3"></span>enoppy.paper\_based.moeosma\_2023.SP alias of [enoppy.paper\\_based.moeosma\\_2023.SpringProblem](#page-12-0)

#### enoppy.paper\_based.moeosma\_2023.SRP

alias of [enoppy.paper\\_based.moeosma\\_2023.SpeedReducerProblem](#page-12-1)

<span id="page-12-1"></span>class enoppy.paper\_based.moeosma\_2023.SpeedReducerProblem(*f\_penalty=None*) Bases: [enoppy.engineer.Engineer](#page-33-1)

 $x = [x1, x2, x3, x4, x5, x6, x7] = [b, m, z, 11, 12, d1, d2]$ 

#### amend\_position(*x*, *lb=None*, *ub=None*) Amend position to fit the format of the problem

**Parameters x** (np. ndarray) – The current position (solution)

#### evaluate(*x*)

Evaluation of the benchmark function.

**Parameters x** (np.ndarray, list, tuple) – The candidate vector for evaluating the benchmark problem. Must have  $len(x) == self.n\_dims$ .

**Returns val** – the evaluated benchmark function

**Return type** float

#### get\_cons(*x*)

Compute the values of the constraint functions for a given set of input values.

#### get\_objs(*x*)

Compute the values of the objective functions for a given set of input values.

#### name = 'Speed Reducer Design Problem'

#### <span id="page-12-0"></span>class enoppy.paper\_based.moeosma\_2023.SpringProblem(*f\_penalty=None*)

Bases: [enoppy.engineer.Engineer](#page-33-1)

 $x = [x1, x2, x3] = [d, D, N]$ 

#### amend\_position(*x*, *lb=None*, *ub=None*)

Amend position to fit the format of the problem

#### **Parameters x** (*np.ndarray*) – The current position (solution)

#### evaluate(*x*)

Evaluation of the benchmark function.

**Parameters x** (np.ndarray, list, tuple) – The candidate vector for evaluating the benchmark problem. Must have  $len(x) == self.n\_dims$ .

**Returns val** – the evaluated benchmark function

**Return type** float

#### get\_cons(*x*)

Compute the values of the constraint functions for a given set of input values.

#### get\_objs(*x*)

Compute the values of the objective functions for a given set of input values.

#### name = 'Spring Design Problem'

#### <span id="page-12-2"></span>enoppy.paper\_based.moeosma\_2023.VPP

alias of [enoppy.paper\\_based.moeosma\\_2023.VibratingPlatformProblem](#page-12-2)

<span id="page-13-3"></span>class enoppy.paper\_based.moeosma\_2023.VibratingPlatformProblem(*f\_penalty=None*) Bases: [enoppy.engineer.Engineer](#page-33-1)

 $x = [d1, d2, d3, b, L] = [x0, x1, x2, x3, x4]$ 

Original Ref: On improving multiobjective genetic algorithms for design optimization

#### evaluate(*x*)

Evaluation of the benchmark function.

**Parameters x** (np.ndarray, list, tuple) – The candidate vector for evaluating the benchmark problem. Must have  $len(x) == self.n\_dims$ .

**Returns val** – the evaluated benchmark function

**Return type** float

#### get\_cons(*x*)

Compute the values of the constraint functions for a given set of input values.

#### get\_objs(*x*)

Compute the values of the objective functions for a given set of input values.

#### name = 'Vibrating platform design problem'

#### enoppy.paper\_based.moeosma\_2023.WRMP

alias of [enoppy.paper\\_based.moeosma\\_2023.WaterResourceManagementProblem](#page-13-1)

#### <span id="page-13-1"></span>class enoppy.paper\_based.moeosma\_2023.WaterResourceManagementProblem(*f\_penalty=None*) Bases: [enoppy.engineer.Engineer](#page-33-1)

 $x = [x1, x2, x3]$ 

Original Ref:

#### evaluate(*x*)

Evaluation of the benchmark function.

**Parameters x** (np.ndarray, list, tuple) – The candidate vector for evaluating the benchmark problem. Must have  $len(x) == self.n\_dims$ .

**Returns val** – the evaluated benchmark function

#### **Return type** float

#### get\_cons(*x*)

Compute the values of the constraint functions for a given set of input values.

#### get\_objs(*x*)

Compute the values of the objective functions for a given set of input values.

name = 'Water resource management problem'

#### <span id="page-13-0"></span>**1.2.1.3 enoppy.paper\_based.pdo\_2022**

enoppy.paper\_based.pdo\_2022.CBD alias of [enoppy.paper\\_based.pdo\\_2022.CantileverBeamProblem](#page-13-2)

enoppy.paper\_based.pdo\_2022.CBHD alias of [enoppy.paper\\_based.pdo\\_2022.CorrugatedBulkheadProblem](#page-14-0)

#### <span id="page-13-2"></span>enoppy.paper\_based.pdo\_2022.CSP alias of [enoppy.paper\\_based.pdo\\_2022.CompressionSpringProblem](#page-14-1)

```
class enoppy.paper_based.pdo_2022.CantileverBeamProblem(f_penalty=None)
    Bases: enoppy.engineer.Engineer
```
#### **Minimize a cantilever beam's weight.** [x1, x2, x3, x4, x5]

#### evaluate(*x*)

Evaluation of the benchmark function.

**Parameters x** (np.ndarray, list, tuple) – The candidate vector for evaluating the benchmark problem. Must have  $len(x) == self.n\_dims$ .

**Returns val** – the evaluated benchmark function

**Return type** float

#### get\_cons(*x*)

Compute the values of the constraint functions for a given set of input values.

#### get\_objs(*x*)

Compute the values of the objective functions for a given set of input values.

#### name = 'Cantilever Beam Design Problem'

<span id="page-14-1"></span>class enoppy.paper\_based.pdo\_2022.CompressionSpringProblem(*f\_penalty=None*) Bases: [enoppy.engineer.Engineer](#page-33-1)

 $x = [x1, x2, x3, x4]$ 

**CSD aims to minimize the weight of a tension/compression spring given the values of 3 parameters:** the wire diameter  $(d=x1)$ , number of active coils  $(P=x3)$ , and mean coil diameter  $(D=x2)$ .

[https://sci-hub.se/10.1016/s0166-3615\(99\)00046-9](https://sci-hub.se/10.1016/s0166-3615(99)00046-9)

#### evaluate(*x*)

Evaluation of the benchmark function.

**Parameters x** (np.ndarray, list, tuple) – The candidate vector for evaluating the benchmark problem. Must have  $len(x) == self.n\_dims$ .

**Returns val** – the evaluated benchmark function

**Return type** float

#### get\_cons(*x*)

Compute the values of the constraint functions for a given set of input values.

#### get\_objs(*x*)

Compute the values of the objective functions for a given set of input values.

#### name = 'Compression Spring Design Problem'

```
class enoppy.paper_based.pdo_2022.CorrugatedBulkheadProblem(f_penalty=None)
    Bases: enoppy.engineer.Engineer
```
 $[x1, x2, x3, x4] = [width, depth, length, thickness]$ 

#### evaluate(*x*)

Evaluation of the benchmark function.

**Parameters x** (np.ndarray, list, tuple) – The candidate vector for evaluating the benchmark problem. Must have  $len(x) == self.n\_dims$ .

**Returns val** – the evaluated benchmark function

**Return type** float

#### <span id="page-15-2"></span>get\_cons(*x*)

Compute the values of the constraint functions for a given set of input values.

#### get\_objs(*x*)

Compute the values of the objective functions for a given set of input values.

#### name = 'Corrugated Bulkhead Design Problem'

```
enoppy.paper_based.pdo_2022.GTD
```
alias of [enoppy.paper\\_based.pdo\\_2022.GearTrainProblem](#page-15-0)

<span id="page-15-0"></span>class enoppy.paper\_based.pdo\_2022.GearTrainProblem(*f\_penalty=None*) Bases: [enoppy.engineer.Engineer](#page-33-1)

**Unconstrained discrete design optimization problem**  $[x1, x2, x3, x4] = [n_A, n_B, n_C, n_D]$ 

```
amend_position(x, lb=None, ub=None)
```
Amend position to fit the format of the problem

**Parameters x** (np.ndarray) – The current position (solution)

#### evaluate(*x*)

Evaluation of the benchmark function.

**Parameters x** (np.ndarray, list, tuple) – The candidate vector for evaluating the benchmark problem. Must have  $len(x) == self.n\_dims$ .

**Returns val** – the evaluated benchmark function

**Return type** float

#### get\_cons(*x*)

Compute the values of the constraint functions for a given set of input values.

#### get\_objs(*x*)

Compute the values of the objective functions for a given set of input values.

#### name = 'Gear Train Design Problem'

#### enoppy.paper\_based.pdo\_2022.IBD

alias of [enoppy.paper\\_based.pdo\\_2022.IBeamProblem](#page-15-1)

#### <span id="page-15-1"></span>class enoppy.paper\_based.pdo\_2022.IBeamProblem(*f\_penalty=None*)

Bases: [enoppy.engineer.Engineer](#page-33-1)

**Minimizes the vertical deflection of a beam**  $[x1, x2, x3, x4] = [b, h, t_w, t_f]$ 

#### evaluate(*x*)

Evaluation of the benchmark function.

**Parameters x** (np.ndarray, list, tuple) – The candidate vector for evaluating the benchmark problem. Must have  $len(x) == self.n\_dims$ .

**Returns val** – the evaluated benchmark function

**Return type** float

#### get\_cons(*x*)

Compute the values of the constraint functions for a given set of input values.

#### get\_objs(*x*)

Compute the values of the objective functions for a given set of input values.

#### name = 'I Beam Design Problem'

<span id="page-16-3"></span>enoppy.paper\_based.pdo\_2022.PLD

alias of [enoppy.paper\\_based.pdo\\_2022.PistonLeverProblem](#page-16-0)

#### enoppy.paper\_based.pdo\_2022.PVP

alias of [enoppy.paper\\_based.pdo\\_2022.PressureVesselProblem](#page-16-1)

<span id="page-16-0"></span>class enoppy.paper\_based.pdo\_2022.PistonLeverProblem(*f\_penalty=None*) Bases: [enoppy.engineer.Engineer](#page-33-1)

 $[x1, x2, x3, x4] = [H, B, D, X]$ 

#### evaluate(*x*)

Evaluation of the benchmark function.

**Parameters x** (np.ndarray, list, tuple) – The candidate vector for evaluating the benchmark problem. Must have  $len(x) == self.n\_dims$ .

**Returns val** – the evaluated benchmark function

**Return type** float

#### get\_cons(*x*)

Compute the values of the constraint functions for a given set of input values.

#### get\_objs(*x*)

Compute the values of the objective functions for a given set of input values.

#### name = 'Piston Lever Design Problem'

<span id="page-16-1"></span>class enoppy.paper\_based.pdo\_2022.PressureVesselProblem(*f\_penalty=None*) Bases: [enoppy.engineer.Engineer](#page-33-1)

 $x = [x1, x2, x3, x4]$ 

**Variables: the inner radius (R=x3), the thickness of the head (Th=x2),** the length of the cylindrical section of the vessel  $(L=x4)$ , and the thickness of the shell  $(Ts=x1)$ 

<https://sci-hub.se/10.1115/1.2912596>

#### evaluate(*x*)

Evaluation of the benchmark function.

**Parameters x** (np.ndarray, list, tuple) – The candidate vector for evaluating the benchmark problem. Must have  $len(x) == self.n\_dims$ .

**Returns val** – the evaluated benchmark function

#### **Return type** float

#### get\_cons(*x*)

Compute the values of the constraint functions for a given set of input values.

#### get\_objs(*x*)

Compute the values of the objective functions for a given set of input values.

#### name = 'Pressure Vessel Design Problem'

```
enoppy.paper_based.pdo_2022.RCB
```
alias of [enoppy.paper\\_based.pdo\\_2022.ReinforcedConcreateBeamProblem](#page-16-2)

#### <span id="page-16-2"></span>class enoppy.paper\_based.pdo\_2022.ReinforcedConcreateBeamProblem(*f\_penalty=None*) Bases: [enoppy.engineer.Engineer](#page-33-1)

 $[x1, x2, x3]$ 

#### <span id="page-17-2"></span>amend\_position(*x*, *lb=None*, *ub=None*)

Amend position to fit the format of the problem

**Parameters x** (np.ndarray) – The current position (solution)

#### evaluate(*x*)

Evaluation of the benchmark function.

**Parameters x** (np.ndarray, list, tuple) – The candidate vector for evaluating the benchmark problem. Must have  $len(x) == self.n\_dims$ .

**Returns val** – the evaluated benchmark function

**Return type** float

#### get\_cons(*x*)

Compute the values of the constraint functions for a given set of input values.

#### get\_objs(*x*)

Compute the values of the objective functions for a given set of input values.

#### name = 'Reinforced Concreate Beam Design Problem'

#### enoppy.paper\_based.pdo\_2022.SRD

alias of [enoppy.paper\\_based.pdo\\_2022.SpeedReducerProblem](#page-17-0)

#### <span id="page-17-0"></span>class enoppy.paper\_based.pdo\_2022.SpeedReducerProblem(*f\_penalty=None*)

Bases: [enoppy.engineer.Engineer](#page-33-1)

Depicts a gearbox that sits between the propeller and engine of an aeroplane  $[x1, x2, x3, x4, x5, x6, x7] = [b, m,$ z, l1, l2, d1, d2]

#### amend\_position(*x*, *lb=None*, *ub=None*)

Amend position to fit the format of the problem

#### **Parameters x** (np.ndarray) – The current position (solution)

#### evaluate(*x*)

Evaluation of the benchmark function.

**Parameters x** (np.ndarray, list, tuple) – The candidate vector for evaluating the benchmark problem. Must have  $len(x) == self.n\_dims$ .

**Returns val** – the evaluated benchmark function

#### **Return type** float

#### get\_cons(*x*)

Compute the values of the constraint functions for a given set of input values.

#### get\_objs(*x*)

Compute the values of the objective functions for a given set of input values.

#### name = 'Speed Reducer Design Problem'

#### enoppy.paper\_based.pdo\_2022.TBTD

alias of [enoppy.paper\\_based.pdo\\_2022.ThreeBarTrussProblem](#page-17-1)

#### enoppy.paper\_based.pdo\_2022.TCD

alias of [enoppy.paper\\_based.pdo\\_2022.TubularColumnProblem](#page-18-0)

#### <span id="page-17-1"></span>class enoppy.paper\_based.pdo\_2022.ThreeBarTrussProblem(*f\_penalty=None*) Bases: [enoppy.engineer.Engineer](#page-33-1)

Minimize three-bar structure weight subject to supporting a total load P acting vertically downwards

#### <span id="page-18-2"></span>[x1, x2]

#### evaluate(*x*)

Evaluation of the benchmark function.

**Parameters x** (np.ndarray, list, tuple) – The candidate vector for evaluating the benchmark problem. Must have  $len(x) == self.n\_dims$ .

**Returns val** – the evaluated benchmark function

**Return type** float

#### get\_cons(*x*)

Compute the values of the constraint functions for a given set of input values.

#### get\_objs(*x*)

Compute the values of the objective functions for a given set of input values.

#### name = 'Three Bar Truss Design Problem'

```
class enoppy.paper_based.pdo_2022.TubularColumnProblem(f_penalty=None)
```
Bases: [enoppy.engineer.Engineer](#page-33-1)

 $[x1, x2] = [d, t]$ 

<https://apmonitor.com/me575/index.php/Main/TubularColumn>

#### evaluate(*x*)

Evaluation of the benchmark function.

**Parameters x** (np.ndarray, list, tuple) – The candidate vector for evaluating the benchmark problem. Must have  $len(x) == self.n\_dims$ .

**Returns val** – the evaluated benchmark function

**Return type** float

#### get\_cons(*x*)

Compute the values of the constraint functions for a given set of input values.

get\_objs(*x*)

Compute the values of the objective functions for a given set of input values.

#### name = 'Tubular Column Design Problem'

#### enoppy.paper\_based.pdo\_2022.WBP

alias of [enoppy.paper\\_based.pdo\\_2022.WeldedBeamProblem](#page-18-1)

## <span id="page-18-1"></span>class enoppy.paper\_based.pdo\_2022.WeldedBeamProblem(*f\_penalty=None*)

Bases: [enoppy.engineer.Engineer](#page-33-1)

 $x = [x1, x2, x3, x4]$ 

WBD is subjected to 4 design constraints: shear, beam blending stress, bar buckling load beam, and deflection variables:  $h=x1$ ,  $l=x2$ ,  $t=x3$ ,  $b=x4$  l: length, h: height, t: thickness, b: weld thickness of the bar

[https://sci-hub.se/10.1016/s0166-3615\(99\)00046-9](https://sci-hub.se/10.1016/s0166-3615(99)00046-9)

#### evaluate(*x*)

Evaluation of the benchmark function.

**Parameters x** (np.ndarray, list, tuple) – The candidate vector for evaluating the benchmark problem. Must have  $len(x) == self.n\_dims$ .

**Returns val** – the evaluated benchmark function

**Return type** float

#### <span id="page-19-3"></span>get\_cons(*x*)

Compute the values of the constraint functions for a given set of input values.

#### get\_objs(*x*)

Compute the values of the objective functions for a given set of input values.

name = 'Welded Beam Design Problem'

#### <span id="page-19-0"></span>**1.2.1.4 enoppy.paper\_based.rwco\_2020**

#### enoppy.paper\_based.rwco\_2020.BPSP

alias of [enoppy.paper\\_based.rwco\\_2020.BlendingPoolingSeparationProblem](#page-19-1)

### <span id="page-19-1"></span>class enoppy.paper\_based.rwco\_2020.BlendingPoolingSeparationProblem(*f\_penalty=None*)

Bases: [enoppy.engineer.Engineer](#page-33-1)

Industrial Chemical Processes [x1, x2, x3, x4,. . . , x37, x38] Blending-Pooling-Separation problem

#### evaluate(*x*)

Evaluation of the benchmark function.

**Parameters x** (np.ndarray, list, tuple) – The candidate vector for evaluating the benchmark problem. Must have  $len(x) == self.n\_dims$ .

**Returns val** – the evaluated benchmark function

**Return type** float

#### get\_cons(*x*)

Compute the values of the constraint functions for a given set of input values.

#### get\_eq\_cons(*x*)

Compute the values of the equality constraint functions for a given set of input values.

#### get\_objs(*x*)

Compute the values of the objective functions for a given set of input values.

#### name = 'Blending-Pooling-Separation problem (Industrial Chemical Processes)'

#### enoppy.paper\_based.rwco\_2020.CCSDP

alias of [enoppy.paper\\_based.rwco\\_2020.TensionCompressionSpringDesignProblem](#page-28-0)

#### enoppy.paper\_based.rwco\_2020.HENDC1P

alias of [enoppy.paper\\_based.rwco\\_2020.HeatExchangerNetworkDesignCase1Problem](#page-20-0)

#### enoppy.paper\_based.rwco\_2020.HENDC2P

alias of [enoppy.paper\\_based.rwco\\_2020.HeatExchangerNetworkDesignCase2Problem](#page-20-1)

#### enoppy.paper\_based.rwco\_2020.HPP

alias of [enoppy.paper\\_based.rwco\\_2020.HaverlyPoolingProblem](#page-19-2)

<span id="page-19-2"></span>class enoppy.paper\_based.rwco\_2020.HaverlyPoolingProblem(*f\_penalty=None*) Bases: [enoppy.engineer.Engineer](#page-33-1)

Industrial Chemical Processes [x1, x2, x3, x4,. . . , x9] Haverly's Pooling Problem

#### evaluate(*x*)

Evaluation of the benchmark function.

**Parameters x** (np.ndarray, list, tuple) – The candidate vector for evaluating the benchmark problem. Must have  $len(x) == self.n\_dims$ .

**Returns val** – the evaluated benchmark function

#### **Return type** float

#### <span id="page-20-2"></span>get\_cons(*x*)

Compute the values of the constraint functions for a given set of input values.

#### get\_eq\_cons(*x*)

Compute the values of the equality constraint functions for a given set of input values.

#### get\_ineq\_cons(*x*)

Compute the values of the inequality constraint functions for a given set of input values.

#### get\_objs(*x*)

Maximum to minimum by using negative sign

#### name = "Haverly's Pooling Problem (Industrial Chemical Processes)"

<span id="page-20-0"></span>class enoppy.paper\_based.rwco\_2020.HeatExchangerNetworkDesignCase1Problem(*f\_penalty=None*) Bases: [enoppy.engineer.Engineer](#page-33-1)

Industrial Chemical Processes [x1, x2, x3, x4,. . . , x9] Heat Exchanger Network Design (case 1)

#### evaluate(*x*)

Evaluation of the benchmark function.

**Parameters x** (np.ndarray, list, tuple) – The candidate vector for evaluating the benchmark problem. Must have  $len(x) == self.n\_dims$ .

**Returns val** – the evaluated benchmark function

#### **Return type** float

#### get\_cons(*x*)

Compute the values of the constraint functions for a given set of input values.

#### get\_eq\_cons(*x*)

Compute the values of the equality constraint functions for a given set of input values.

#### get\_objs(*x*)

Compute the values of the objective functions for a given set of input values.

#### name = 'Heat Exchanger Network Design Case 1 (Industrial Chemical Processes)'

#### <span id="page-20-1"></span>class enoppy.paper\_based.rwco\_2020.HeatExchangerNetworkDesignCase2Problem(*f\_penalty=None*) Bases: [enoppy.engineer.Engineer](#page-33-1)

Industrial Chemical Processes [x1, x2, x3, x4,. . . , x10, x11] Heat Exchanger Network Design (case 2)

#### evaluate(*x*)

Evaluation of the benchmark function.

**Parameters x** (np.ndarray, list, tuple) – The candidate vector for evaluating the benchmark problem. Must have  $len(x) == self.n\_dims$ .

**Returns val** – the evaluated benchmark function

#### **Return type** float

#### get\_cons(*x*)

Compute the values of the constraint functions for a given set of input values.

#### get\_eq\_cons(*x*)

Compute the values of the equality constraint functions for a given set of input values.

#### get\_objs(*x*)

Compute the values of the objective functions for a given set of input values.

#### <span id="page-21-2"></span>name = 'Heat Exchanger Network Design Case 2 (Industrial Chemical Processes)'

#### enoppy.paper\_based.rwco\_2020.MDCBDP

alias of [enoppy.paper\\_based.rwco\\_2020.MultipleDiskClutchBrakeDesignProblem](#page-21-0)

#### enoppy.paper\_based.rwco\_2020.MPBP

alias of [enoppy.paper\\_based.rwco\\_2020.MultiProductBatchPlantProblem](#page-21-1)

<span id="page-21-1"></span>class enoppy.paper\_based.rwco\_2020.MultiProductBatchPlantProblem(*f\_penalty=None*) Bases: [enoppy.engineer.Engineer](#page-33-1)

Process design and synthesis problems  $[x1, x2, \ldots, x10]$  Multi-product batch plant

#### amend\_position(*x*, *lb=None*, *ub=None*)

Amend position to fit the format of the problem

**Parameters x** (np. ndarray) – The current position (solution)

#### evaluate(*x*)

Evaluation of the benchmark function.

**Parameters x** (np.ndarray, list, tuple) – The candidate vector for evaluating the benchmark problem. Must have  $len(x) == self.n\_dims$ .

**Returns val** – the evaluated benchmark function

**Return type** float

#### get\_cons(*x*)

Compute the values of the constraint functions for a given set of input values.

#### get\_ineq\_cons(*x*)

Compute the values of the inequality constraint functions for a given set of input values.

#### get\_objs(*x*)

Compute the values of the objective functions for a given set of input values.

#### name = 'Multi-product batch plant (Process design and synthesis problems)'

#### <span id="page-21-0"></span>class enoppy.paper\_based.rwco\_2020.MultipleDiskClutchBrakeDesignProblem(*f\_penalty=None*) Bases: [enoppy.engineer.Engineer](#page-33-1)

Mechanical design problems  $[x1, x2, x3, x4, x5]$  Multiple disk clutch brake design problem

#### evaluate(*x*)

Evaluation of the benchmark function.

**Parameters x** (np.ndarray, list, tuple) – The candidate vector for evaluating the benchmark problem. Must have  $len(x) == self.n\_dims$ .

**Returns val** – the evaluated benchmark function

**Return type** float

#### get\_cons(*x*)

Compute the values of the constraint functions for a given set of input values.

#### get\_ineq\_cons(*x*)

Compute the values of the inequality constraint functions for a given set of input values.

#### get\_objs(*x*)

Compute the values of the objective functions for a given set of input values.

#### name = 'Multiple disk clutch brake design problem (Mechanical design problems)'

enoppy.paper\_based.rwco\_2020.OBJ11(*x*, *n*)

<span id="page-22-2"></span>enoppy.paper\_based.rwco\_2020.ODIRSP

alias of [enoppy.paper\\_based.rwco\\_2020.OptimalDesignIndustrialRefrigerationSystemProblem](#page-22-0)

#### enoppy.paper\_based.rwco\_2020.OOAUP

alias of [enoppy.paper\\_based.rwco\\_2020.OptimalOperationAlkylationUnitProblem](#page-22-1)

#### <span id="page-22-0"></span>class enoppy.paper\_based.rwco\_2020.OptimalDesignIndustrialRefrigerationSystemProblem(*f\_penalty=None*) Bases: [enoppy.engineer.Engineer](#page-33-1)

Mechanical design problems  $[x1, x2,..., x14]$  Optimal design of industrial refrigeration system

#### evaluate(*x*)

Evaluation of the benchmark function.

**Parameters x** (np.ndarray, list, tuple) – The candidate vector for evaluating the benchmark problem. Must have  $len(x) == self.n\_dims$ .

**Returns val** – the evaluated benchmark function

**Return type** float

#### get\_cons(*x*)

Compute the values of the constraint functions for a given set of input values.

#### get\_ineq\_cons(*x*)

Compute the values of the inequality constraint functions for a given set of input values.

#### get\_objs(*x*)

Compute the values of the objective functions for a given set of input values.

#### name = 'Optimal design of industrial refrigeration system (Mechanical design problems)'

#### <span id="page-22-1"></span>class enoppy.paper\_based.rwco\_2020.OptimalOperationAlkylationUnitProblem(*f\_penalty=None*) Bases: [enoppy.engineer.Engineer](#page-33-1)

Industrial Chemical Processes [x1, x2, x3, x4,. . . , x7] Optimal Operation of Alkylation Unit

#### evaluate(*x*)

Evaluation of the benchmark function.

**Parameters x** (np.ndarray, list, tuple) – The candidate vector for evaluating the benchmark problem. Must have  $len(x) == self.n\_dims$ .

**Returns val** – the evaluated benchmark function

#### **Return type** float

#### get\_cons(*x*)

Compute the values of the constraint functions for a given set of input values.

#### get\_ineq\_cons(*x*)

Compute the values of the inequality constraint functions for a given set of input values.

#### get\_objs(*x*)

Compute the values of the objective functions for a given set of input values.

#### name = 'Optimal Operation of Alkylation Unit (Industrial Chemical Processes)'

#### enoppy.paper\_based.rwco\_2020.PDP

alias of [enoppy.paper\\_based.rwco\\_2020.ProcessDesignProblem](#page-24-0)

#### enoppy.paper\_based.rwco\_2020.PFSP

alias of [enoppy.paper\\_based.rwco\\_2020.ProcessFlowSheetingProblem](#page-24-1)

```
enoppy.paper_based.rwco_2020.PGTDOP
    alias of enoppy.paper_based.rwco_2020.PlanetaryGearTrainDesignOptimizationProblem
```
- enoppy.paper\_based.rwco\_2020.PINBNSP alias of [enoppy.paper\\_based.rwco\\_2020.PropaneIsobutaneNButaneNonsharpSeparationProblem](#page-26-0)
- enoppy.paper\_based.rwco\_2020.PS01P alias of [enoppy.paper\\_based.rwco\\_2020.ProcessSynthesis01Problem](#page-25-0)
- enoppy.paper\_based.rwco\_2020.PS02P alias of [enoppy.paper\\_based.rwco\\_2020.ProcessSynthesis02Problem](#page-25-1)
- enoppy.paper\_based.rwco\_2020.PSADP alias of [enoppy.paper\\_based.rwco\\_2020.ProcessSynthesisAndDesignProblem](#page-26-1)
- enoppy.paper\_based.rwco\_2020.PVDP alias of [enoppy.paper\\_based.rwco\\_2020.PressureVesselDesignProblem](#page-23-1)
- <span id="page-23-0"></span>class enoppy.paper\_based.rwco\_2020.PlanetaryGearTrainDesignOptimizationProblem(*f\_penalty=None*) Bases: [enoppy.engineer.Engineer](#page-33-1)

Mechanical design problems [x1, x2,. . . ,x9] Planetary gear train design optimization problem

#### amend\_position(*x*, *lb=None*, *ub=None*) Amend position to fit the format of the problem

**Parameters x** (np.ndarray) – The current position (solution)

#### evaluate(*x*)

Evaluation of the benchmark function.

**Parameters x** (np.ndarray, list, tuple) – The candidate vector for evaluating the benchmark problem. Must have  $len(x) == self.n\_dims$ .

**Returns val** – the evaluated benchmark function

#### **Return type** float

#### get\_cons(*x*)

Compute the values of the constraint functions for a given set of input values.

get\_eq\_cons(*x*)

Compute the values of the equality constraint functions for a given set of input values.

get\_ineq\_cons(*x*)

Compute the values of the inequality constraint functions for a given set of input values.

get\_objs(*x*)

Compute the values of the objective functions for a given set of input values.

#### name = 'Planetary gear train design optimization problem (Mechanical design problems)'

<span id="page-23-1"></span>class enoppy.paper\_based.rwco\_2020.PressureVesselDesignProblem(*f\_penalty=None*) Bases: [enoppy.engineer.Engineer](#page-33-1)

Mechanical design problems [x1, x2, x3, x4] Pressure vessel design

#### amend\_position(*x*, *lb=None*, *ub=None*)

Amend position to fit the format of the problem

**Parameters x** (*np.ndarray*) – The current position (solution)

#### evaluate(*x*)

Evaluation of the benchmark function.

<span id="page-24-2"></span>**Parameters x** (np.ndarray, list, tuple) – The candidate vector for evaluating the benchmark problem. Must have  $len(x) == self.n\_dims$ .

**Returns val** – the evaluated benchmark function

**Return type** float

#### get\_cons(*x*)

Compute the values of the constraint functions for a given set of input values.

#### get\_ineq\_cons(*x*)

Compute the values of the inequality constraint functions for a given set of input values.

#### get\_objs(*x*)

Compute the values of the objective functions for a given set of input values.

#### name = 'Pressure vessel design (Mechanical design problems)'

```
class enoppy.paper_based.rwco_2020.ProcessDesignProblem(f_penalty=None)
    Bases: enoppy.engineer.Engineer
```
Process design and synthesis problems [x1, x2,..., x5] Process design Problem

### amend\_position(*x*, *lb=None*, *ub=None*)

Amend position to fit the format of the problem

#### **Parameters x** (np.ndarray) – The current position (solution)

#### evaluate(*x*)

Evaluation of the benchmark function.

**Parameters x** (np.ndarray, list, tuple) – The candidate vector for evaluating the benchmark problem. Must have  $len(x) == self.n\_dims$ .

**Returns val** – the evaluated benchmark function

#### **Return type** float

#### get\_cons(*x*)

Compute the values of the constraint functions for a given set of input values.

#### get\_ineq\_cons(*x*)

Compute the values of the inequality constraint functions for a given set of input values.

#### get\_objs(*x*)

Compute the values of the objective functions for a given set of input values.

#### name = 'Process design Problem (Process design and synthesis problems)'

<span id="page-24-1"></span>class enoppy.paper\_based.rwco\_2020.ProcessFlowSheetingProblem(*f\_penalty=None*) Bases: [enoppy.engineer.Engineer](#page-33-1)

Process design and synthesis problems [x1, x2, x3] Process flow sheeting problem

#### amend\_position(*x*, *lb=None*, *ub=None*) Amend position to fit the format of the problem

**Parameters x** (np.ndarray) – The current position (solution)

#### evaluate(*x*)

Evaluation of the benchmark function.

**Parameters x** (np.ndarray, list, tuple) – The candidate vector for evaluating the benchmark problem. Must have  $len(x) == self.n\_dims$ .

**Returns val** – the evaluated benchmark function

#### **Return type** float

#### <span id="page-25-2"></span>get\_cons(*x*)

Compute the values of the constraint functions for a given set of input values.

#### get\_ineq\_cons(*x*)

Compute the values of the inequality constraint functions for a given set of input values.

get\_objs(*x*)

Compute the values of the objective functions for a given set of input values.

#### name = 'Process flow sheeting problem (Process design and synthesis problems)'

<span id="page-25-0"></span>class enoppy.paper\_based.rwco\_2020.ProcessSynthesis01Problem(*f\_penalty=None*) Bases: [enoppy.engineer.Engineer](#page-33-1)

Process design and synthesis problems [x1, x2] Process synthesis problem 01

#### amend\_position(*x*, *lb=None*, *ub=None*)

Amend position to fit the format of the problem

**Parameters x** (*np.ndarray*) – The current position (solution)

#### evaluate(*x*)

Evaluation of the benchmark function.

**Parameters x** (np.ndarray, list, tuple) – The candidate vector for evaluating the benchmark problem. Must have  $len(x) == self.n\_dims$ .

**Returns val** – the evaluated benchmark function

**Return type** float

#### get\_cons(*x*)

Compute the values of the constraint functions for a given set of input values.

#### get\_ineq\_cons(*x*)

Compute the values of the inequality constraint functions for a given set of input values.

#### get\_objs(*x*)

Compute the values of the objective functions for a given set of input values.

#### name = 'Process synthesis 01 problem (Process design and synthesis problems)'

```
class enoppy.paper_based.rwco_2020.ProcessSynthesis02Problem(f_penalty=None)
    Bases: enoppy.engineer.Engineer
```
Process design and synthesis problems  $[x1, x2, \ldots, x9]$  Process synthesis problem 02

### amend\_position(*x*, *lb=None*, *ub=None*)

Amend position to fit the format of the problem

**Parameters x** (np.ndarray) – The current position (solution)

#### evaluate(*x*)

Evaluation of the benchmark function.

**Parameters x** (np.ndarray, list, tuple) – The candidate vector for evaluating the benchmark problem. Must have  $len(x) == self.n\_dims$ .

**Returns val** – the evaluated benchmark function

**Return type** float

#### get\_cons(*x*)

Compute the values of the constraint functions for a given set of input values.

#### <span id="page-26-2"></span>get\_ineq\_cons(*x*)

Compute the values of the inequality constraint functions for a given set of input values.

#### get\_objs(*x*)

Compute the values of the objective functions for a given set of input values.

#### name = 'Process synthesis 02 problem (Process design and synthesis problems)'

#### <span id="page-26-1"></span>class enoppy.paper\_based.rwco\_2020.ProcessSynthesisAndDesignProblem(*f\_penalty=None*) Bases: [enoppy.engineer.Engineer](#page-33-1)

Process design and synthesis problems [x1, x2, x3] Process synthesis and design problem

#### amend\_position(*x*, *lb=None*, *ub=None*)

Amend position to fit the format of the problem

**Parameters x** (np.ndarray) – The current position (solution)

#### evaluate(*x*)

Evaluation of the benchmark function.

**Parameters x** (np.ndarray, list, tuple) – The candidate vector for evaluating the benchmark problem. Must have  $len(x) == self.n\_dims$ .

**Returns val** – the evaluated benchmark function

**Return type** float

#### get\_cons(*x*)

Compute the values of the constraint functions for a given set of input values.

#### get\_eq\_cons(*x*)

Compute the values of the equality constraint functions for a given set of input values.

#### get\_ineq\_cons(*x*)

Compute the values of the inequality constraint functions for a given set of input values.

#### get\_objs(*x*)

Compute the values of the objective functions for a given set of input values.

#### name = 'Process synthesis and design problem (Process design and synthesis problems)'

#### <span id="page-26-0"></span>class enoppy.paper\_based.rwco\_2020.PropaneIsobutaneNButaneNonsharpSeparationProblem(*f\_penalty=None*) Bases: [enoppy.engineer.Engineer](#page-33-1)

Industrial Chemical Processes [x1, x2, x3, x4,. . . , x47, x48] Propane, Isobutane, n-Butane Nonsharp Separation

#### evaluate(*x*)

Evaluation of the benchmark function.

**Parameters x** (np.ndarray, list, tuple) – The candidate vector for evaluating the benchmark problem. Must have  $len(x) == self.n\_dims$ .

**Returns val** – the evaluated benchmark function

#### **Return type** float

#### get\_cons(*x*)

Compute the values of the constraint functions for a given set of input values.

#### get\_eq\_cons(*x*)

Compute the values of the equality constraint functions for a given set of input values.

#### <span id="page-27-1"></span>get\_objs(*x*)

Compute the values of the objective functions for a given set of input values.

#### name = 'Propane, Isobutane, n-Butane Nonsharp Separation (Industrial Chemical Processes)'

#### enoppy.paper\_based.rwco\_2020.RNDP

alias of [enoppy.paper\\_based.rwco\\_2020.ReactorNetworkDesignProblem](#page-27-0)

#### <span id="page-27-0"></span>class enoppy.paper\_based.rwco\_2020.ReactorNetworkDesignProblem(*f\_penalty=None*) Bases: [enoppy.engineer.Engineer](#page-33-1)

Industrial Chemical Processes [x1, x2, x3, x4,. . . , x6] Reactor Network Design Problem

#### evaluate(*x*)

Evaluation of the benchmark function.

Parameters  $\mathbf x$  (np.ndarray, list, tuple) – The candidate vector for evaluating the benchmark problem. Must have  $len(x) == self.n\_dims$ .

**Returns val** – the evaluated benchmark function

#### **Return type** float

#### get\_cons(*x*)

Compute the values of the constraint functions for a given set of input values.

#### get\_eq\_cons(*x*)

Compute the values of the equality constraint functions for a given set of input values.

#### get\_ineq\_cons(*x*)

Compute the values of the inequality constraint functions for a given set of input values.

#### get\_objs(*x*)

Compute the values of the objective functions for a given set of input values.

#### name = 'Reactor Network Design (Industrial Chemical Processes)'

#### class enoppy.paper\_based.rwco\_2020.RobotGripperProblem(*f\_penalty=None*) Bases: [enoppy.engineer.Engineer](#page-33-1)

Mechanical design problems [x1, x2, x3, x4, x5] Robot gripper problem

#### evaluate(*x*)

Evaluation of the benchmark function.

**Parameters x** (np.ndarray, list, tuple) – The candidate vector for evaluating the benchmark problem. Must have  $len(x) == self.n\_dims$ .

**Returns val** – the evaluated benchmark function

#### **Return type** float

#### get\_cons(*x*)

Compute the values of the constraint functions for a given set of input values.

#### get\_eq\_cons(*x*)

Compute the values of the equality constraint functions for a given set of input values.

#### get\_ineq\_cons(*x*)

Compute the values of the inequality constraint functions for a given set of input values.

#### get\_objs(*x*)

Compute the values of the objective functions for a given set of input values.

#### name = 'Robot gripper problem (Mechanical design problems)'

#### <span id="page-28-3"></span>enoppy.paper\_based.rwco\_2020.SCPP

alias of [enoppy.paper\\_based.rwco\\_2020.StepConePulleyProblem](#page-28-1)

<span id="page-28-1"></span>class enoppy.paper\_based.rwco\_2020.StepConePulleyProblem(*f\_penalty=None*) Bases: [enoppy.engineer.Engineer](#page-33-1)

Mechanical design problems [x1, x2, x3, x4, x5] Step-cone pulley problem

#### evaluate(*x*)

Evaluation of the benchmark function.

**Parameters x** (np.ndarray, list, tuple) – The candidate vector for evaluating the benchmark problem. Must have  $len(x) == self.n\_dims$ .

**Returns val** – the evaluated benchmark function

#### **Return type** float

#### get\_cons(*x*)

Compute the values of the constraint functions for a given set of input values.

#### get\_eq\_cons(*x*)

Compute the values of the equality constraint functions for a given set of input values.

#### get\_ineq\_cons(*x*)

Compute the values of the inequality constraint functions for a given set of input values.

#### get\_objs(*x*)

Compute the values of the objective functions for a given set of input values.

#### name = 'Step-cone pulley problem (Mechanical design problems)'

#### enoppy.paper\_based.rwco\_2020.TBTDP

alias of [enoppy.paper\\_based.rwco\\_2020.ThreeBarTrussDesignProblem](#page-28-2)

#### enoppy.paper\_based.rwco\_2020.TRP

alias of [enoppy.paper\\_based.rwco\\_2020.TwoReactorProblem](#page-29-0)

#### <span id="page-28-0"></span>class enoppy.paper\_based.rwco\_2020.TensionCompressionSpringDesignProblem(*f\_penalty=None*) Bases: [enoppy.engineer.Engineer](#page-33-1)

Mechanical design problems [x1, x2, x3] Tension/compression spring design

#### evaluate(*x*)

Evaluation of the benchmark function.

**Parameters x** (np.ndarray, list, tuple) – The candidate vector for evaluating the benchmark problem. Must have  $len(x) == self.n\_dims$ .

**Returns val** – the evaluated benchmark function

#### **Return type** float

#### get\_cons(*x*)

Compute the values of the constraint functions for a given set of input values.

#### get\_ineq\_cons(*x*)

Compute the values of the inequality constraint functions for a given set of input values.

#### get\_objs(*x*)

Compute the values of the objective functions for a given set of input values.

#### <span id="page-28-2"></span>name = 'Tension/compression spring design (Mechanical design problems)'

```
class enoppy.paper_based.rwco_2020.ThreeBarTrussDesignProblem(f_penalty=None)
    Bases: enoppy.engineer.Engineer
```
Mechanical design problems [x1, x2] Three-bar truss design problem

#### evaluate(*x*)

Evaluation of the benchmark function.

**Parameters x** (np.ndarray, list, tuple) – The candidate vector for evaluating the benchmark problem. Must have  $len(x) == self.n\_dims$ .

**Returns val** – the evaluated benchmark function

**Return type** float

#### get\_cons(*x*)

Compute the values of the constraint functions for a given set of input values.

#### get\_ineq\_cons(*x*)

Compute the values of the inequality constraint functions for a given set of input values.

#### get\_objs(*x*)

Compute the values of the objective functions for a given set of input values.

#### name = 'Three-bar truss design problem (Mechanical design problems)'

<span id="page-29-0"></span>class enoppy.paper\_based.rwco\_2020.TwoReactorProblem(*f\_penalty=None*)

Bases: [enoppy.engineer.Engineer](#page-33-1)

Process design and synthesis problems  $[x1, x2, ..., x8]$  Two-reactor problem

#### amend\_position(*x*, *lb=None*, *ub=None*)

Amend position to fit the format of the problem

**Parameters x** (np.ndarray) – The current position (solution)

#### evaluate(*x*)

Evaluation of the benchmark function.

**Parameters x** (np.ndarray, list, tuple) – The candidate vector for evaluating the benchmark problem. Must have  $len(x) == self.n\_dims$ .

**Returns val** – the evaluated benchmark function

#### **Return type** float

#### get\_cons(*x*)

Compute the values of the constraint functions for a given set of input values.

#### get\_eq\_cons(*x*)

Compute the values of the equality constraint functions for a given set of input values.

#### get\_ineq\_cons(*x*)

Compute the values of the inequality constraint functions for a given set of input values.

#### get\_objs(*x*)

Compute the values of the objective functions for a given set of input values.

#### name = 'Two-reactor problem (Process design and synthesis problems)'

#### enoppy.paper\_based.rwco\_2020.WBDP

alias of [enoppy.paper\\_based.rwco\\_2020.WeldedBeamDesignProblem](#page-30-0)

#### <span id="page-29-1"></span>enoppy.paper\_based.rwco\_2020.WMSRP

alias of [enoppy.paper\\_based.rwco\\_2020.WeightMinimizationSpeedReducerProblem](#page-29-1)

<span id="page-30-1"></span>class enoppy.paper\_based.rwco\_2020.WeightMinimizationSpeedReducerProblem(*f\_penalty=None*) Bases: [enoppy.engineer.Engineer](#page-33-1)

Mechanical design problems  $[x1, x2, \ldots, x7]$  Weight minimization of a speed reducer

#### evaluate(*x*)

Evaluation of the benchmark function.

**Parameters x** (np.ndarray, list, tuple) – The candidate vector for evaluating the benchmark problem. Must have  $len(x) == self.n\_dims$ .

**Returns val** – the evaluated benchmark function

**Return type** float

#### get\_cons(*x*)

Compute the values of the constraint functions for a given set of input values.

#### get\_ineq\_cons(*x*)

Compute the values of the inequality constraint functions for a given set of input values.

#### get\_objs(*x*)

Compute the values of the objective functions for a given set of input values.

#### name = 'Weight minimization of a speed reducer (Mechanical design problems)'

<span id="page-30-0"></span>class enoppy.paper\_based.rwco\_2020.WeldedBeamDesignProblem(*f\_penalty=None*)

Bases: [enoppy.engineer.Engineer](#page-33-1)

Mechanical design problems [x1, x2, x3, x4] Welded beam design

#### evaluate(*x*)

Evaluation of the benchmark function.

**Parameters x** (np.ndarray, list, tuple) – The candidate vector for evaluating the benchmark problem. Must have  $len(x) == self.n\_dims$ .

**Returns val** – the evaluated benchmark function

**Return type** float

#### get\_cons(*x*)

Compute the values of the constraint functions for a given set of input values.

#### get\_ineq\_cons(*x*)

Compute the values of the inequality constraint functions for a given set of input values.

#### get\_objs(*x*)

Compute the values of the objective functions for a given set of input values.

#### name = 'Welded beam design (Mechanical design problems)'

```
enoppy.paper_based.rwco_2020.p1
```
alias of [enoppy.paper\\_based.rwco\\_2020.HeatExchangerNetworkDesignCase1Problem](#page-20-0)

#### enoppy.paper\_based.rwco\_2020.p10

alias of [enoppy.paper\\_based.rwco\\_2020.ProcessFlowSheetingProblem](#page-24-1)

#### enoppy.paper\_based.rwco\_2020.p11

alias of [enoppy.paper\\_based.rwco\\_2020.TwoReactorProblem](#page-29-0)

#### enoppy.paper\_based.rwco\_2020.p12

alias of [enoppy.paper\\_based.rwco\\_2020.ProcessSynthesis02Problem](#page-25-1)

#### enoppy.paper\_based.rwco\_2020.p13

alias of [enoppy.paper\\_based.rwco\\_2020.ProcessDesignProblem](#page-24-0)

<span id="page-31-0"></span>enoppy.paper\_based.rwco\_2020.p14 alias of [enoppy.paper\\_based.rwco\\_2020.MultiProductBatchPlantProblem](#page-21-1)

enoppy.paper\_based.rwco\_2020.p15 alias of [enoppy.paper\\_based.rwco\\_2020.WeightMinimizationSpeedReducerProblem](#page-29-1)

enoppy.paper\_based.rwco\_2020.p16 alias of [enoppy.paper\\_based.rwco\\_2020.OptimalDesignIndustrialRefrigerationSystemProblem](#page-22-0)

enoppy.paper\_based.rwco\_2020.p17 alias of [enoppy.paper\\_based.rwco\\_2020.TensionCompressionSpringDesignProblem](#page-28-0)

enoppy.paper\_based.rwco\_2020.p18 alias of [enoppy.paper\\_based.rwco\\_2020.PressureVesselDesignProblem](#page-23-1)

enoppy.paper\_based.rwco\_2020.p19 alias of [enoppy.paper\\_based.rwco\\_2020.WeldedBeamDesignProblem](#page-30-0)

enoppy.paper\_based.rwco\_2020.p2 alias of [enoppy.paper\\_based.rwco\\_2020.HeatExchangerNetworkDesignCase2Problem](#page-20-1)

enoppy.paper\_based.rwco\_2020.p20 alias of [enoppy.paper\\_based.rwco\\_2020.ThreeBarTrussDesignProblem](#page-28-2)

enoppy.paper\_based.rwco\_2020.p21 alias of [enoppy.paper\\_based.rwco\\_2020.MultipleDiskClutchBrakeDesignProblem](#page-21-0)

enoppy.paper\_based.rwco\_2020.p22 alias of [enoppy.paper\\_based.rwco\\_2020.PlanetaryGearTrainDesignOptimizationProblem](#page-23-0)

enoppy.paper\_based.rwco\_2020.p23 alias of [enoppy.paper\\_based.rwco\\_2020.StepConePulleyProblem](#page-28-1)

enoppy.paper\_based.rwco\_2020.p3 alias of [enoppy.paper\\_based.rwco\\_2020.HaverlyPoolingProblem](#page-19-2)

enoppy.paper\_based.rwco\_2020.p4 alias of [enoppy.paper\\_based.rwco\\_2020.BlendingPoolingSeparationProblem](#page-19-1)

enoppy.paper\_based.rwco\_2020.p5 alias of [enoppy.paper\\_based.rwco\\_2020.PropaneIsobutaneNButaneNonsharpSeparationProblem](#page-26-0)

enoppy.paper\_based.rwco\_2020.p6 alias of [enoppy.paper\\_based.rwco\\_2020.OptimalOperationAlkylationUnitProblem](#page-22-1)

enoppy.paper\_based.rwco\_2020.p7 alias of [enoppy.paper\\_based.rwco\\_2020.ReactorNetworkDesignProblem](#page-27-0)

enoppy.paper\_based.rwco\_2020.p8 alias of [enoppy.paper\\_based.rwco\\_2020.ProcessSynthesis01Problem](#page-25-0)

enoppy.paper\_based.rwco\_2020.p9 alias of [enoppy.paper\\_based.rwco\\_2020.ProcessSynthesisAndDesignProblem](#page-26-1)

### <span id="page-32-3"></span><span id="page-32-0"></span>**1.2.2 enoppy.utils**

#### <span id="page-32-1"></span>**1.2.2.1 enoppy.utils.encoder**

class enoppy.utils.encoder.LabelEncoder Bases: object

Encode categorical features as integer labels.

#### $fit(y)$

Fit label encoder to a given set of labels.

**y** [array-like] Labels to encode.

#### fit\_transform(*y*)

Fit label encoder and return encoded labels.

Parameters **y** (array-like of shape (n\_samples,)) – Target values.

**Returns y** – Encoded labels.

**Return type** array-like of shape (n\_samples,)

#### inverse\_transform(*y*)

Transform integer labels to original labels.

**y** [array-like] Encoded integer labels.

**original\_labels** [array-like] Original labels.

#### transform(*y*)

Transform labels to encoded integer labels.

**y** [array-like] Labels to encode.

**encoded\_labels** [array-like] Encoded integer labels.

#### <span id="page-32-2"></span>**1.2.2.2 enoppy.utils.validator**

enoppy.utils.validator.check\_bool(*name: str*, *value: bool*, *bound=(True, False)*) enoppy.utils.validator.check\_float(*name: str*, *value: int*, *bound=None*) enoppy.utils.validator.check\_int(*name: str*, *value: int*, *bound=None*) enoppy.utils.validator.check\_str(*name: str*, *value: str*, *bound=None*) enoppy.utils.validator.check\_tuple\_float(*name: str*, *values: tuple*, *bounds=None*) enoppy.utils.validator.check\_tuple\_int(*name: str*, *values: tuple*, *bounds=None*) enoppy.utils.validator.is\_in\_bound(*value*, *bound*) enoppy.utils.validator.is\_str\_in\_list(*value: str*, *my\_list: list*)

### <span id="page-33-2"></span><span id="page-33-0"></span>**1.2.3 enoppy.engineer**

#### <span id="page-33-1"></span>class enoppy.engineer.Engineer

Bases: abc.ABC

Defines an abstract class for engineering design problems.

All subclasses should implement the evaluate method for a particular problem.

#### bounds

The lower/upper bounds of the problem. This a 2D-matrix of [lower, upper] array that contain the lower and upper bounds. By default, each problem has its own bounds. But user can try to put different bounds to test the problem.

**Type** list

#### n\_dims

The dimensionality of the problem. It is calculated from bounds

**Type** int

#### lb

The lower bounds for the problem

**Type** np.ndarray

#### ub

The upper bounds for the problem

**Type** np.ndarray

#### f\_global

The global optimum of the evaluated function.

**Type** float

#### x\_global

A list of vectors that provide the locations of the global minimum. Note that some problems have multiple global minima, not all of which may be listed.

**Type** np.ndarray

#### n\_fe

The number of function evaluations that the object has been asked to calculate.

**Type** int

#### amend\_position(*x*, *lb=None*, *ub=None*)

Amend position to fit the format of the problem

**Parameters x** (np.ndarray) – The current position (solution)

#### property bounds

The lower/upper bounds to be used for optimization problem. This a 2D-matrix of [lower, upper] array that contain the lower and upper bounds for the problem. The problem should not be asked for evaluation outside these bounds.  $len(bounds) == n_dims$ .

check\_penalty\_func(*func=None*)

#### check\_solution(*x*)

Raise the error if the problem size is not equal to the solution length

**Parameters x** (*np.ndarray*) – The solution

#### $convex = True$

#### <span id="page-34-0"></span>create\_solution()

Create a random solution for the current problem

**Returns solution** – The random solution

**Return type** np.ndarray

default\_penalty(*list\_objs=None*, *list\_cons=None*)

#### differentiable = True

#### evaluate(*x*)

Evaluation of the benchmark function.

**Parameters x** (np.ndarray, list, tuple) – The candidate vector for evaluating the benchmark problem. Must have  $len(x) == self.n\_dims$ .

**Returns val** – the evaluated benchmark function

**Return type** float

#### get\_cons(*x*)

Compute the values of the constraint functions for a given set of input values.

#### get\_eq\_cons(*x*)

Compute the values of the equality constraint functions for a given set of input values.

#### get\_ineq\_cons(*x*)

Compute the values of the inequality constraint functions for a given set of input values.

#### get\_objs(*x*)

Compute the values of the objective functions for a given set of input values.

#### get\_paras()

Return the parameters of the problem. Depended on function

#### property lb

The lower bounds for the problem

**Returns lb** – The lower bounds for the problem

**Return type** 1D-vector

#### linear = False

#### property n\_cons

The number of constraint functions of the problem.

#### property n\_dims

The dimensionality of the problem.

#### property n\_eq\_cons

The number of equality constraint functions of the problem.

#### property n\_ineq\_cons

The number of inequality constraint functions of the problem.

#### property n\_objs

The number of objective functions of the problem.

#### name = 'Benchmark name'

#### parametric = True

#### property ub

The upper bounds for the problem

**Returns ub** – The upper bounds for the problem

**Return type** 1D-vector

## <span id="page-35-0"></span>**1.3 Cite Us**

If you are using enoppy in your project, we would appreciate citations:

```
@software{nguyen_van_thieu_2023_7953207,
 author = {Nguyen Van Thieu},
 title = {ENOPPY: A Python Library for Engineering Optimization Problems},
 month = may.
 year = 2023,publisher = {Zenodo},
 doi = {10.5281/zenodo.7953206},
 url = {https://github.com/thieu1995/enopy}}
@article{van2023mealpy,
 title={MEALPY: An open-source library for latest meta-heuristic algorithms in Python},
 author={Van Thieu, Nguyen and Mirjalili, Seyedali},
 journal={Journal of Systems Architecture},
 year={2023},
 publisher={Elsevier},
 doi={10.1016/j.sysarc.2023.102871}
}
```
If you have an open-ended or a research question, you can contact me via [nguyenthieu2102@gmail.com](mailto:nguyenthieu2102@gmail.com)

## <span id="page-35-1"></span>**1.4 Important links**

- Official source code repo: <https://github.com/thieu1995/enoppy>
- Official document: <https://enoppy.readthedocs.io/>
- Download releases: <https://pypi.org/project/enoppy/>
- Issue tracker: <https://github.com/thieu1995/enoppy/issues>
- Notable changes log: <https://github.com/thieu1995/enoppy/blob/master/ChangeLog.md>
- Examples with different meapy version: <https://github.com/thieu1995/enoppy/blob/master/EXAMPLES.md>
- Join our telegram community: [link][\(https://t.me/+fRVCJGuGJg1mNDg1\)](https://t.me/+fRVCJGuGJg1mNDg1)
- **This project also related to my another projects which are "meta-heuristics" and "neural-network", check it here**
	- **–** <https://github.com/thieu1995/mealpy>
	- **–** <https://github.com/thieu1995/permetrics>
	- **–** <https://github.com/thieu1995/opfunu>
	- **–** <https://github.com/thieu1995/metaheuristics>
	- **–** <https://github.com/thieu1995/MetaCluster>
- **–** <https://github.com/thieu1995/pfevaluator>
- **–** <https://github.com/thieu1995/IntelELM>
- **–** <https://github.com/thieu1995/MetaPerceptron>
- **–** <https://github.com/thieu1995/GrafoRVFL>
- **–** <https://github.com/thieu1995/reflame>
- **–** <https://github.com/aiir-team>

## <span id="page-36-0"></span>**1.5 License**

The project is licensed under GNU General Public License (GPL) V3 license.

### **CHAPTER**

**TWO**

## **INDICES AND TABLES**

- <span id="page-38-0"></span>• genindex
- modindex
- search

## **PYTHON MODULE INDEX**

#### <span id="page-40-0"></span>e

enoppy.engineer, [30](#page-33-0) enoppy.paper\_based.ihaoavoa\_2022, [5](#page-8-2) enoppy.paper\_based.moeosma\_2023, [7](#page-10-0) enoppy.paper\_based.pdo\_2022, [10](#page-13-0) enoppy.paper\_based.rwco\_2020, [16](#page-19-0) enoppy.utils.encoder, [29](#page-32-1) enoppy.utils.validator, [29](#page-32-2)

## **INDEX**

<span id="page-42-0"></span>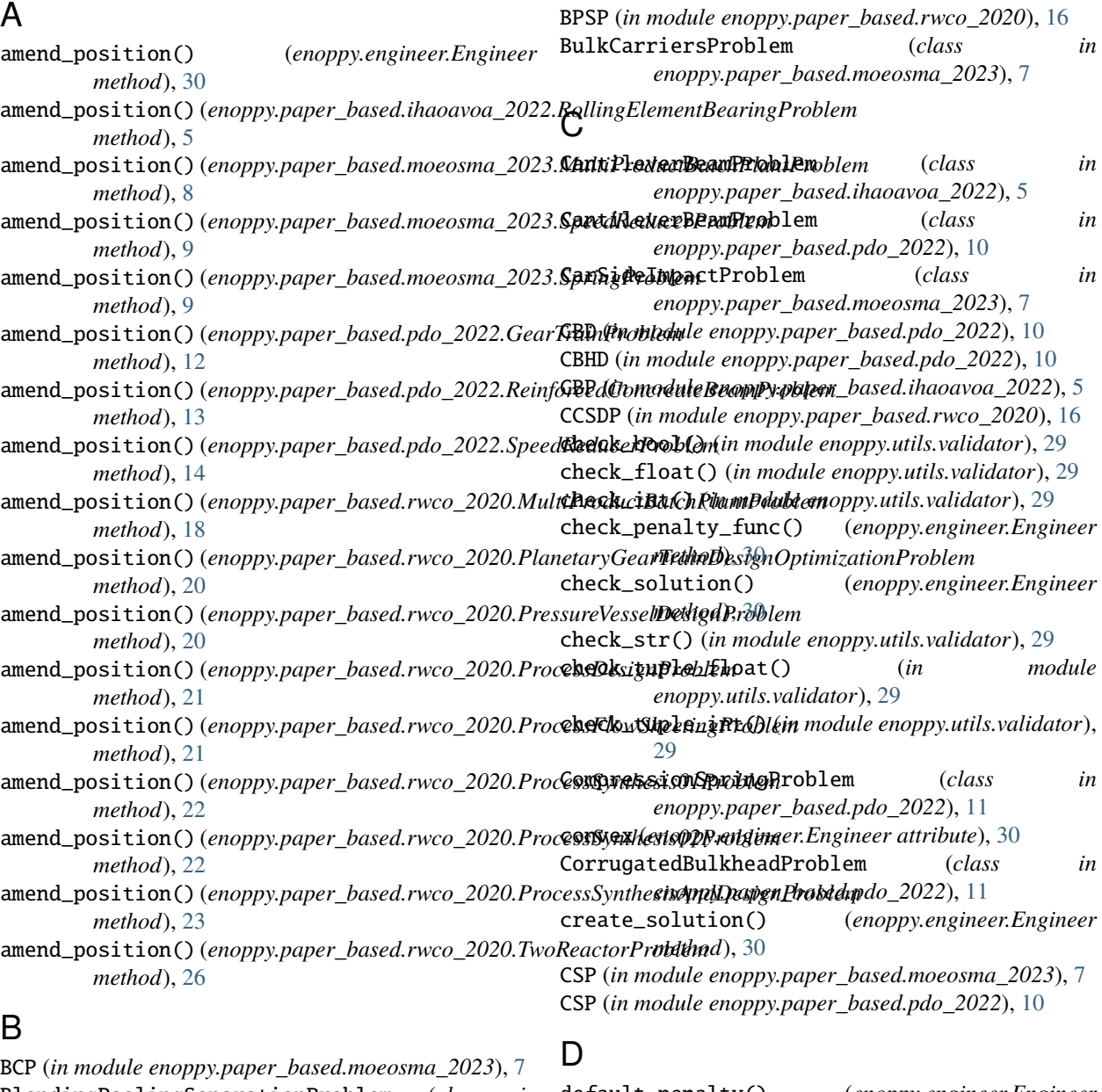

#### BlendingPoolingSeparationProblem (*class in enoppy.paper\_based.rwco\_2020*), [16](#page-19-3) bounds (*enoppy.engineer.Engineer attribute*), [30](#page-33-2) bounds (*enoppy.engineer.Engineer property*), [30](#page-33-2) default\_penalty() (*enoppy.engineer.Engineer method*), [31](#page-34-0) differentiable (*enoppy.engineer.Engineer attribute*), [31](#page-34-0)

### E

Engineer (*class in enoppy.engineer*), [30](#page-33-2) enoppy.engineer module, [30](#page-33-2) enoppy.paper\_based.ihaoavoa\_2022 module, [5](#page-8-5) enoppy.paper\_based.moeosma\_2023 module, [7](#page-10-3) enoppy.paper\_based.pdo\_2022 module, [10](#page-13-3) enoppy.paper\_based.rwco\_2020 module, [16](#page-19-3) enoppy.utils.encoder module, [29](#page-32-3) enoppy.utils.validator module, [29](#page-32-3) evaluate() (*enoppy.engineer.Engineer method*), [31](#page-34-0) evaluate()(*enoppy.paper\_based.ihaoavoa\_2022.CantileverBeamPfBelland*), [16](#page-19-3) *method*), [5](#page-8-5) evaluate() (*enoppy.paper\_based.ihaoavoa\_2022.RollingElementBearingProblem method*), [17](#page-20-2) *method*), [5](#page-8-5) evaluate() (*enoppy.paper\_based.ihaoavoa\_2022.SpeedReducerProblem method*), [17](#page-20-2) *method*), [6](#page-9-3) evaluate() (*enoppy.paper\_based.ihaoavoa\_2022.TensionCompressionSpringProblem method*), [18](#page-21-2) *method*), [6](#page-9-3) evaluate() (*enoppy.paper\_based.ihaoavoa\_2022.WeldedBeamProblem method*), [18](#page-21-2) *method*), [6](#page-9-3) evaluate() (*enoppy.paper\_based.moeosma\_2023.BulkCarriersProblem method*), [19](#page-22-2) *method*), [7](#page-10-3) evaluate() (*enoppy.paper\_based.moeosma\_2023.CarSideImpactProblem method*), [19](#page-22-2) *method*), [7](#page-10-3) evaluate() (*enoppy.paper\_based.moeosma\_2023.HydrostaticThrustBearingProblem method*), [20](#page-23-2) *method*), [8](#page-11-2) evaluate() (*enoppy.paper\_based.moeosma\_2023.MultiProductBatchPlantProblem method*), [20](#page-23-2) *method*), [8](#page-11-2) evaluate() (*enoppy.paper\_based.moeosma\_2023.SpeedReducerProblem method*), [21](#page-24-2) *method*), [9](#page-12-3) evaluate() (*enoppy.paper\_based.moeosma\_2023.SpringProblem method*), [9](#page-12-3) evaluate() (*enoppy.paper\_based.moeosma\_2023.VibratingPlatformProblem method*), [22](#page-25-2) *method*), [10](#page-13-3) evaluate() (*enoppy.paper\_based.moeosma\_2023.WaterResourceManagementProblem method*), [22](#page-25-2) *method*), [10](#page-13-3) evaluate() (*enoppy.paper\_based.pdo\_2022.CantileverBeamProblem method*), [23](#page-26-2) *method*), [11](#page-14-2) evaluate() (*enoppy.paper\_based.pdo\_2022.CompressionSpringProblem method*), [23](#page-26-2) *method*), [11](#page-14-2) evaluate() (*enoppy.paper\_based.pdo\_2022.CorrugatedBulkheadProblem method*), [24](#page-27-1) *method*), [11](#page-14-2) evaluate() (*enoppy.paper\_based.pdo\_2022.GearTrainProblem method*), [12](#page-15-2) evaluate() (*enoppy.paper\_based.pdo\_2022.IBeamProblem method*), [12](#page-15-2) evaluate() (*enoppy.paper\_based.pdo\_2022.PistonLeverProblem method*), [13](#page-16-3) evaluate() (*enoppy.paper\_based.pdo\_2022.PressureVesselProblem method*), [13](#page-16-3) evaluate()(enoppy.paper\_based.pdo\_2022.ReinforcedConcreateBeamPr *method*), [14](#page-17-2) evaluate() (*enoppy.paper\_based.pdo\_2022.SpeedReducerProblem method*), [14](#page-17-2) evaluate() (*enoppy.paper\_based.pdo\_2022.ThreeBarTrussProblem method*), [15](#page-18-2) evaluate() (*enoppy.paper\_based.pdo\_2022.TubularColumnProblem method*), [15](#page-18-2) evaluate() (*enoppy.paper\_based.pdo\_2022.WeldedBeamProblem method*), [15](#page-18-2) evaluate() (*enoppy.paper\_based.rwco\_2020.BlendingPoolingSeparation method*), [16](#page-19-3) evaluate() (*enoppy.paper\_based.rwco\_2020.HaverlyPoolingProblem* evaluate() (enoppy.paper\_based.rwco\_2020.HeatExchangerNetworkDes evaluate() ( $\emph{e}$ noppy.paper\_based.rwco\_2020.HeatExchangerNetworkDes evaluate() (*enoppy.paper\_based.rwco\_2020.MultipleDiskClutchBrakeDesignProblem* evaluate() (*enoppy.paper\_based.rwco\_2020.MultiProductBatchPlantProblem* evaluate() (enoppy.paper\_based.rwco\_2020.OptimalDesignIndustrialRef evaluate() (*enoppy.paper\_based.rwco\_2020.OptimalOperationAlkylation* evaluate() (*enoppy.paper\_based.rwco\_2020.PlanetaryGearTrainDesign* evaluate() (*enoppy.paper\_based.rwco\_2020.PressureVesselDesignProblem* evaluate() (*enoppy.paper\_based.rwco\_2020.ProcessDesignProblem* evaluate() (*enoppy.paper\_based.rwco\_2020.ProcessFlowSheetingProblem method*), [21](#page-24-2) evaluate() (*enoppy.paper\_based.rwco\_2020.ProcessSynthesis01Problem* evaluate() (*enoppy.paper\_based.rwco\_2020.ProcessSynthesis02Problem* evaluate() (*enoppy.paper\_based.rwco\_2020.ProcessSynthesisAndDesign* evaluate() (*enoppy.paper\_based.rwco\_2020.PropaneIsobutaneNButanel* evaluate() (*enoppy.paper\_based.rwco\_2020.ReactorNetworkDesignProblem* evaluate() (*enoppy.paper\_based.rwco\_2020.RobotGripperProblem method*), [24](#page-27-1) evaluate() (*enoppy.paper\_based.rwco\_2020.StepConePulleyProblem method*), [25](#page-28-3) evaluate() (*enoppy.paper\_based.rwco\_2020.TensionCompressionSpring method*), [25](#page-28-3)

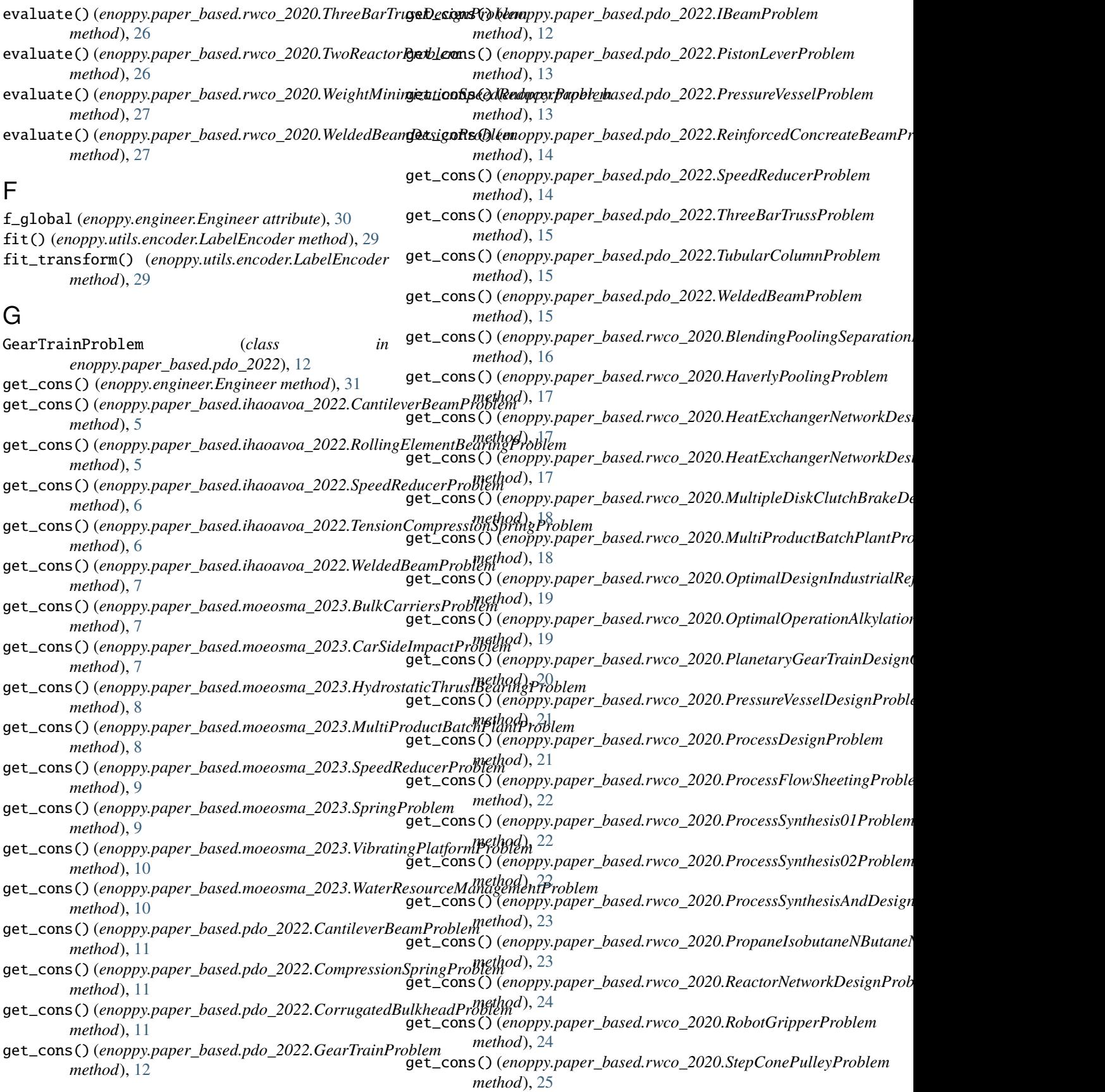

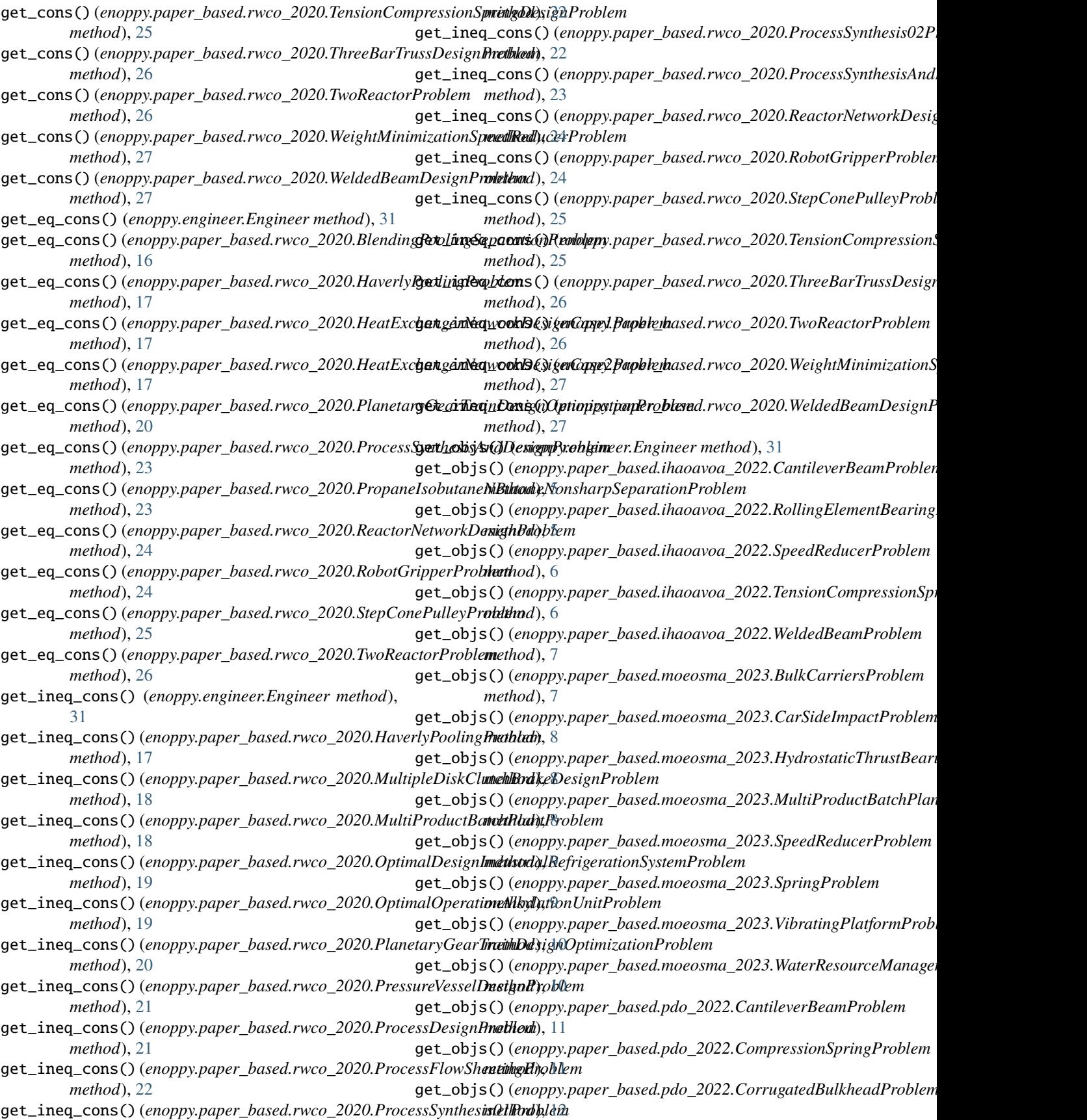

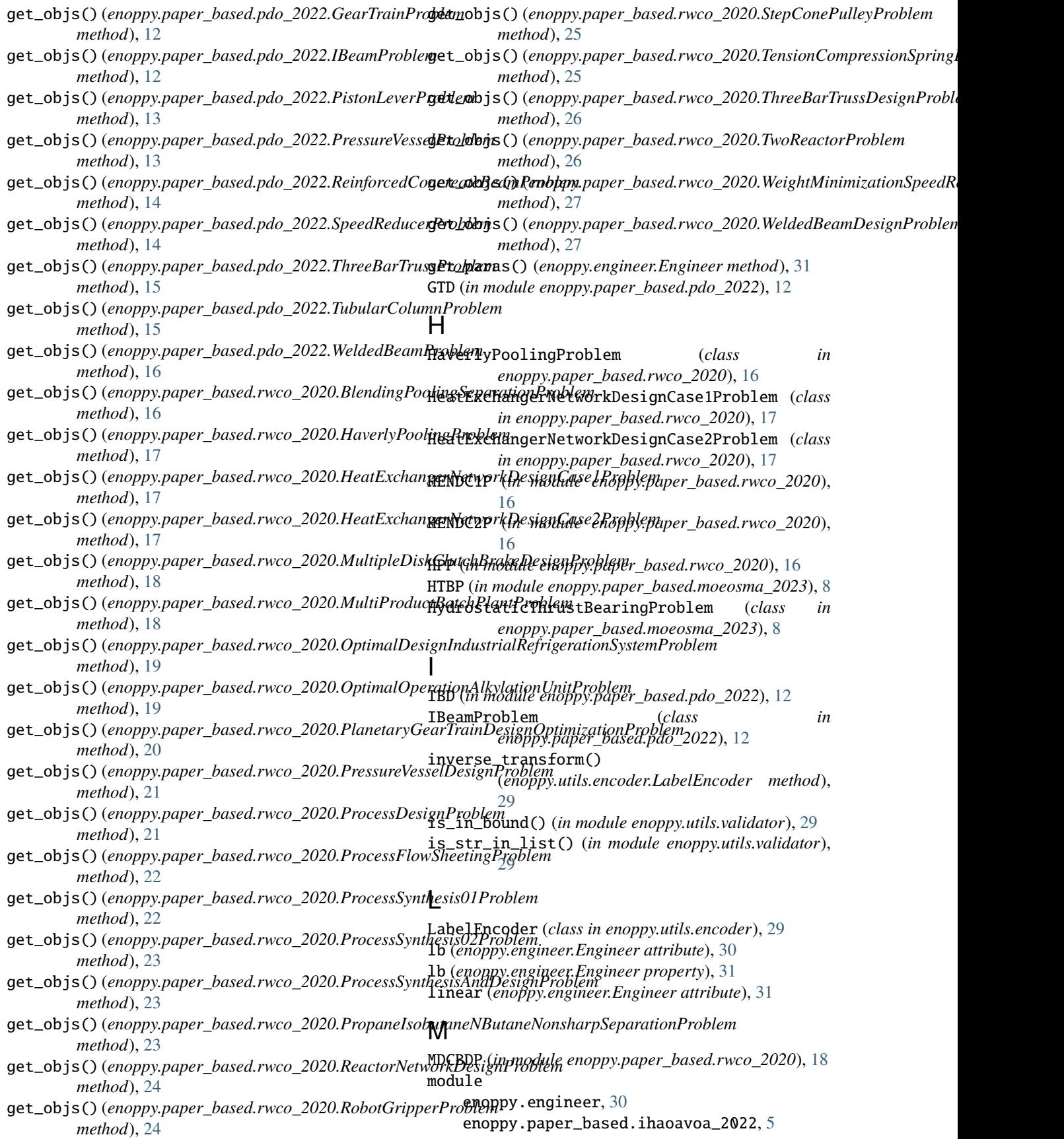

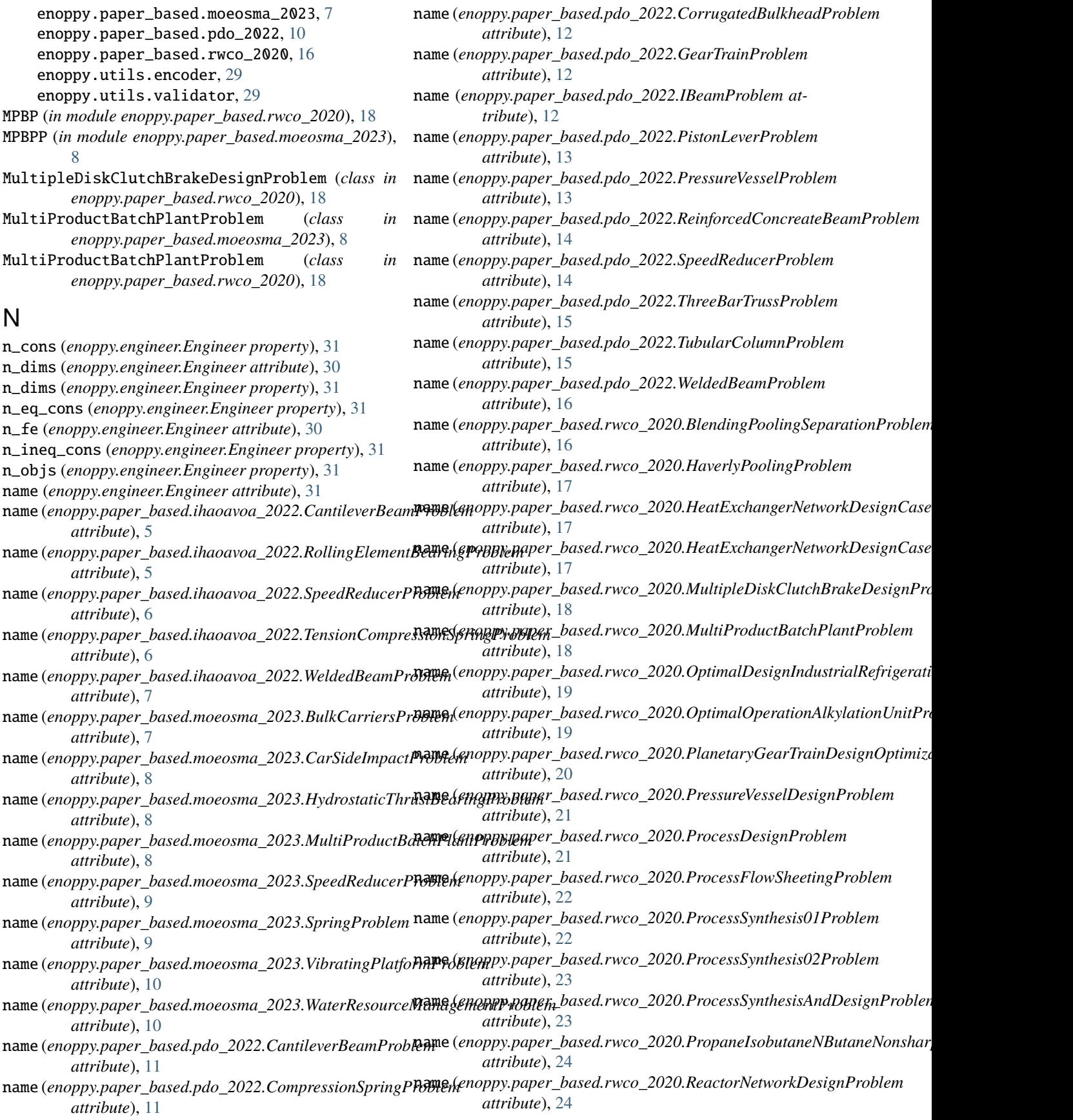

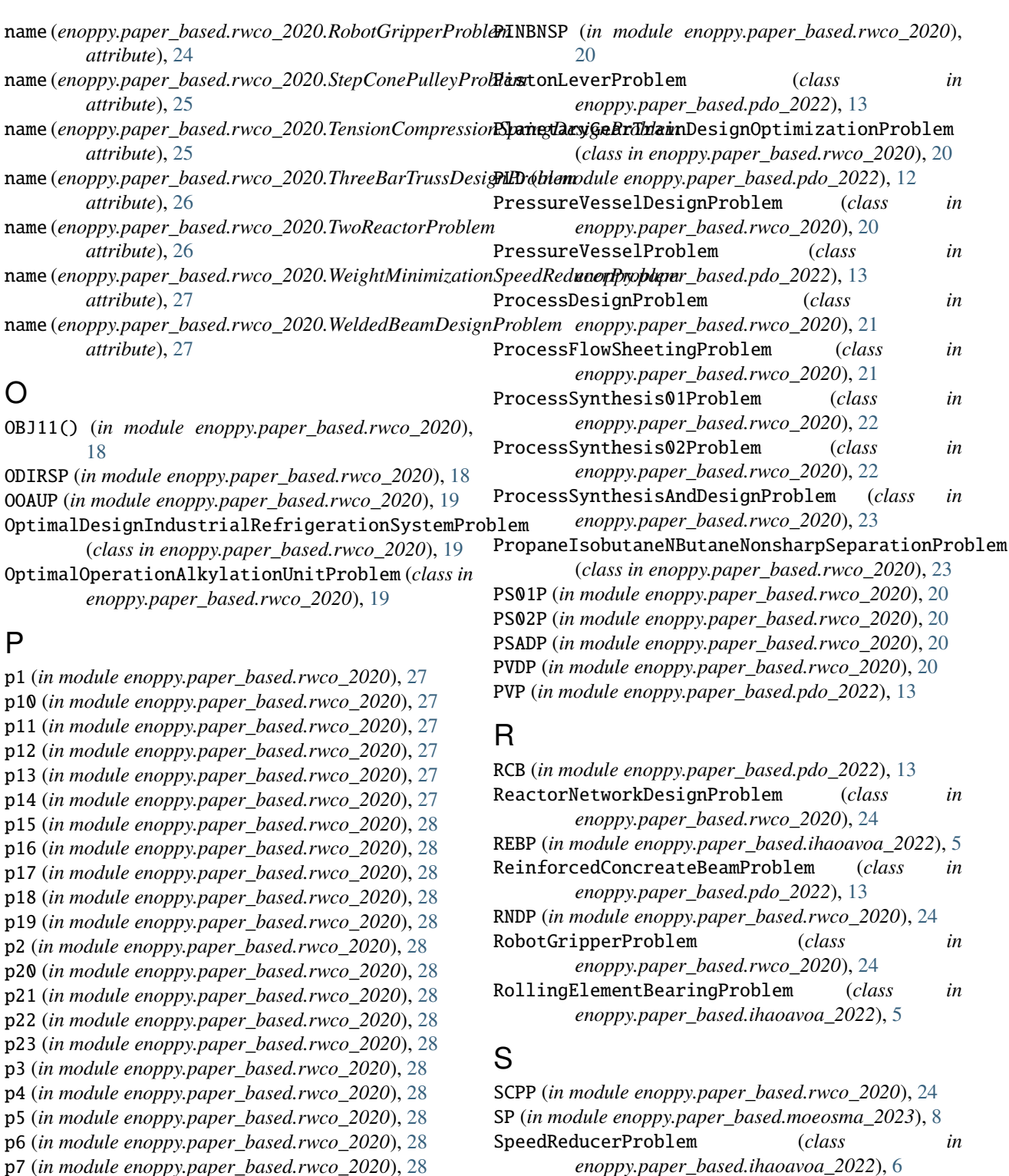

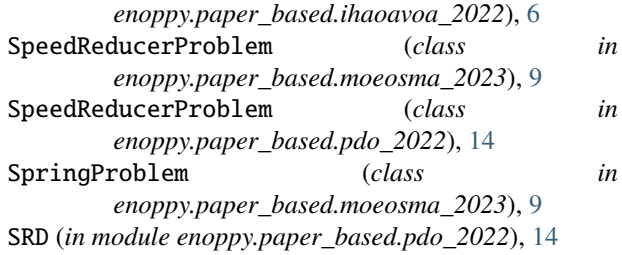

p8 (*in module enoppy.paper\_based.rwco\_2020*), [28](#page-31-0) p9 (*in module enoppy.paper\_based.rwco\_2020*), [28](#page-31-0) parametric (*enoppy.engineer.Engineer attribute*), [31](#page-34-0) PDP (*in module enoppy.paper\_based.rwco\_2020*), [19](#page-22-2) PFSP (*in module enoppy.paper\_based.rwco\_2020*), [19](#page-22-2) PGTDOP (*in module enoppy.paper\_based.rwco\_2020*), [19](#page-22-2) SRP (*in module enoppy.paper\_based.ihaoavoa\_2022*), [5](#page-8-5) SRP (*in module enoppy.paper\_based.moeosma\_2023*), [9](#page-12-3) StepConePulleyProblem (*class in enoppy.paper\_based.rwco\_2020*), [25](#page-28-3)

## T

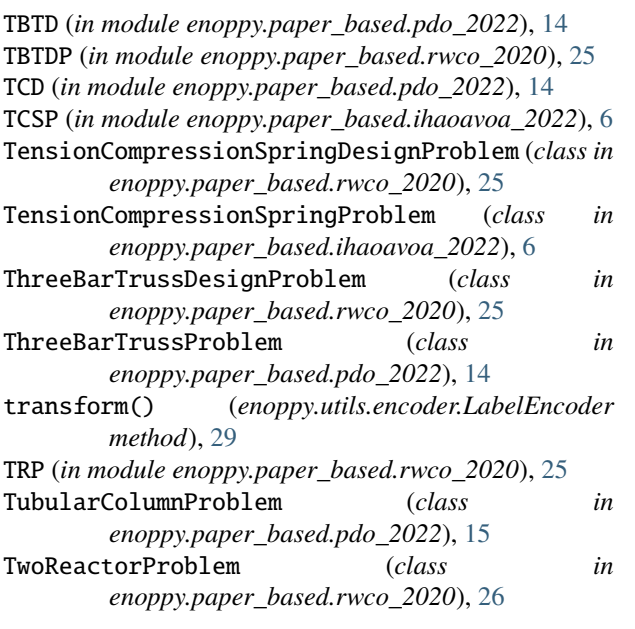

## $\bigcup$

ub (*enoppy.engineer.Engineer attribute*), [30](#page-33-2) ub (*enoppy.engineer.Engineer property*), [31](#page-34-0)

## V

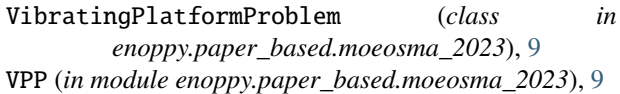

## W

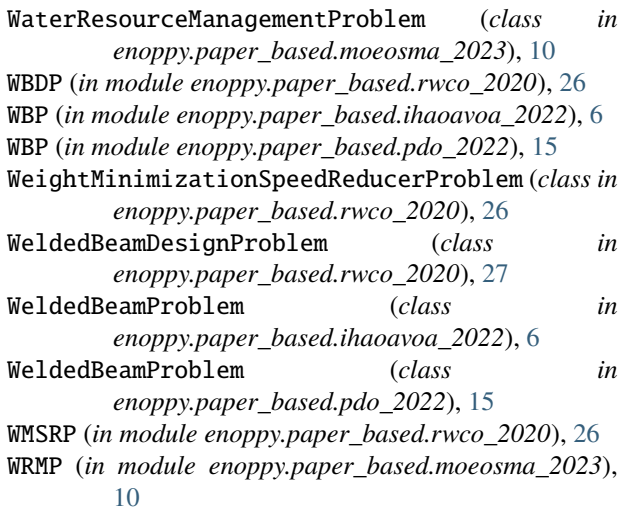

## X

x\_global (*enoppy.engineer.Engineer attribute*), [30](#page-33-2)